#### EasyBuild @SURF,

**Maxim Masterov HPC advisor MANAZIONAL AND SIZE SURF, The Netherlands**

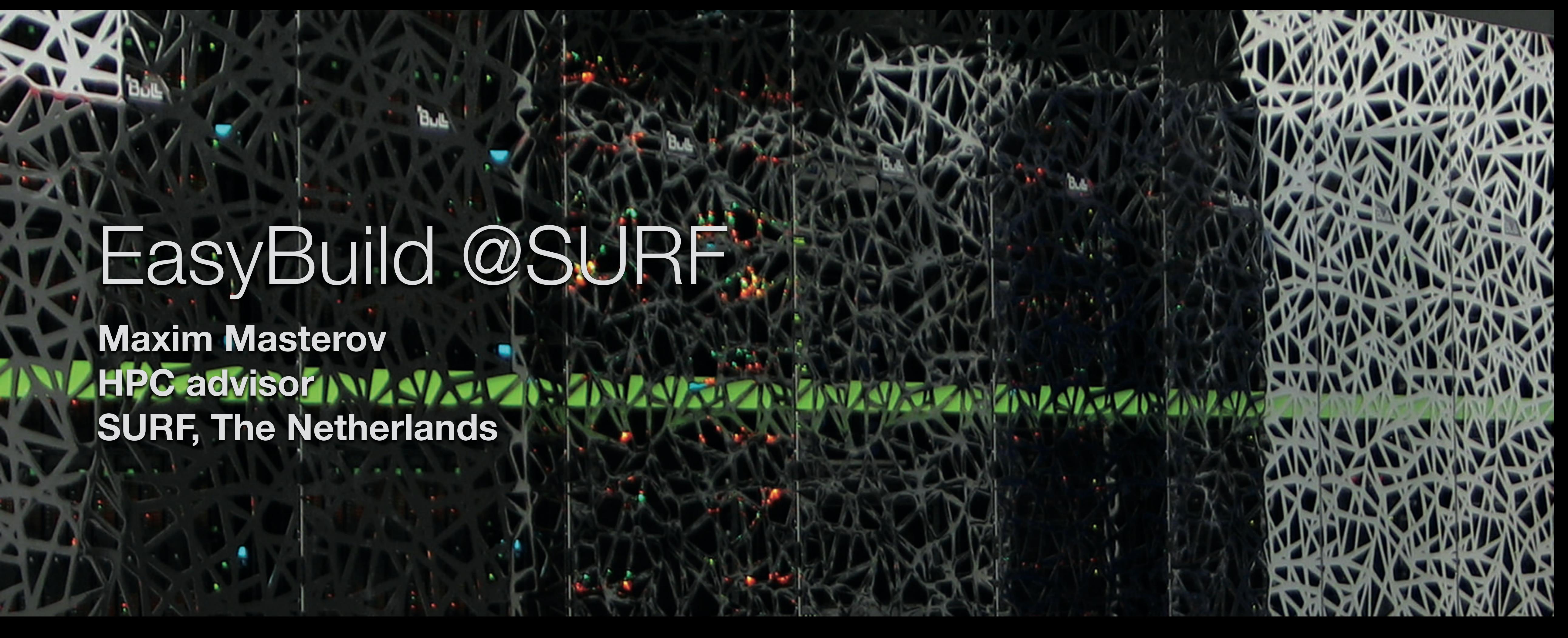

### SURF

- Supercomputing
- Clustercomputing
- **Example 21 Scientific visualisation**
- Data services  $\blacksquare$
- Research Cloud
- **Grid/Spider**
- Digital platforms
- Security, trust & identity
- Network connectivity
- Training, consultancy

**2**

#### HPML

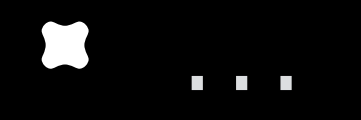

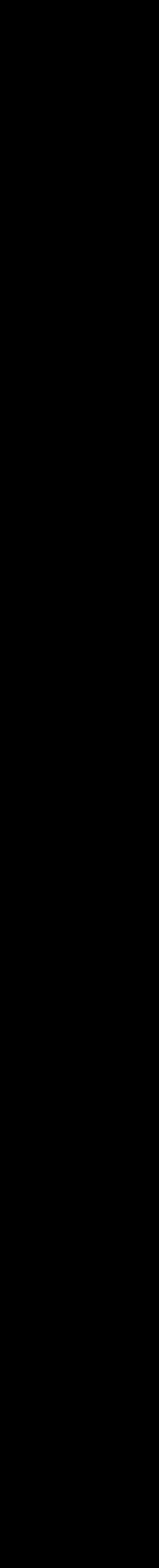

#### SURF HPCV group

- **Supercomputing**
- **Clustercomputing**
- *x* Scientific visualisation
- Data services
- Research Cloud
- Grid/Spider

**3**

#### HPML

- Digital platforms
- Security, trust & identity
- Network connectivity
- **Training, consultancy**

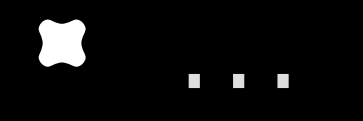

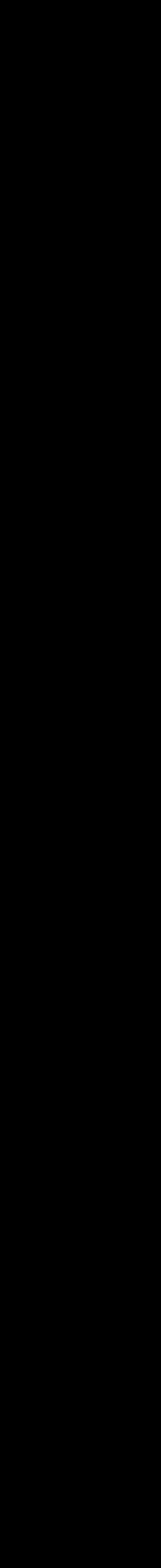

### Systems

- **Cartesius** former national supercomputer (Broadwell, Haswell, Ivy Bridge, Sandy Bridge, KNL)
- **Snellius** new national supercomputer (Ice Lake, AMD ROME)
- **Lisa** national cluster (Skylake, Cascade Lake)
- **ESC** test system (Cascade Lake, AMD ROME)

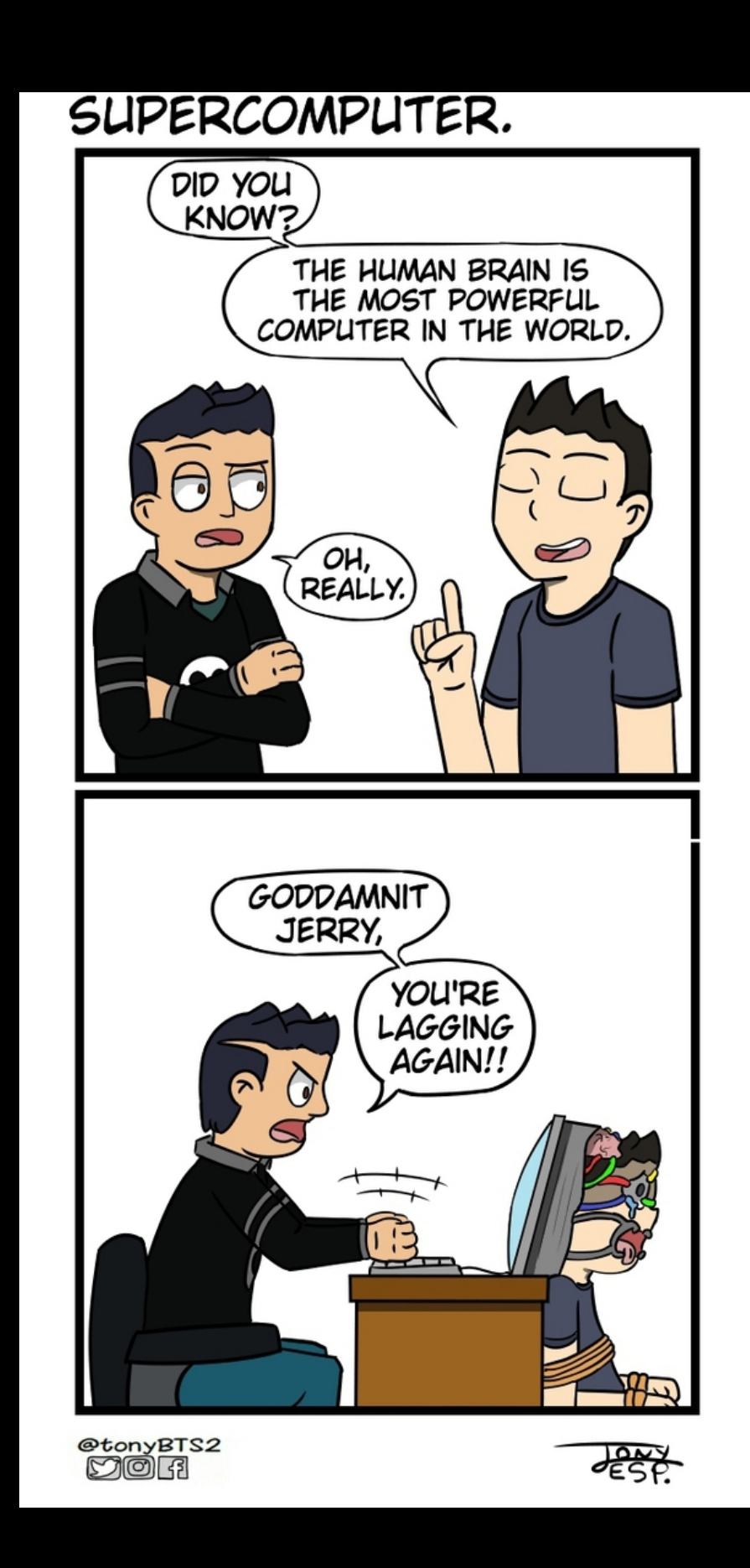

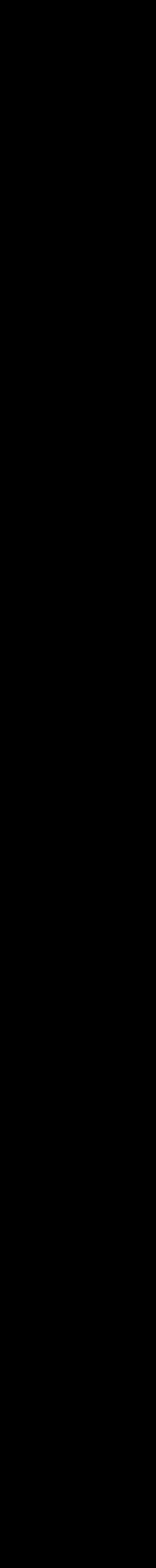

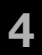

### Problems

- Large number of modules (we provide software stacks for our users)
- Some modules are "unique" for a particular users group or project (software may not comply with our software policy)
- Heterogeneous systems (different architectures, features)
- Multiple systems (need to install software on all of them)

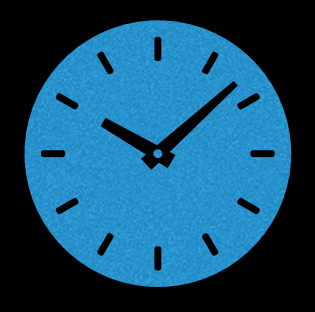

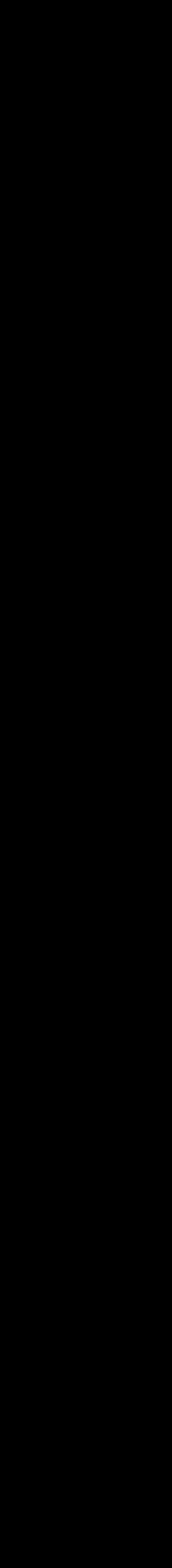

**5**

# A bit of history

**The old way of installing/maintaining the software** 

Create new username for a specific software

**Download** sources/binaries

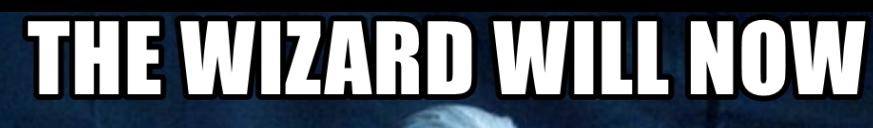

#### **INSTALL YOUR SOFTWARE**

Write bash script for the installation process

#### Write modulefile

#### Repeat for every system

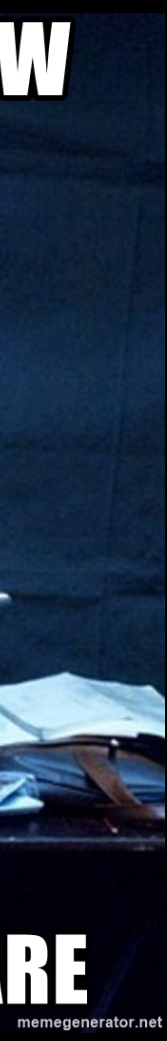

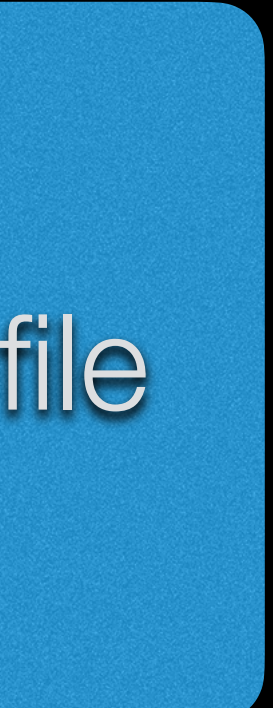

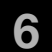

# A bit of history

- Huge number of "software users"
- Manually written scripts
- Manually written modulefiles
- No tests or sanity checks
- Independent software environments on all systems
- Different module environments (Tmod, Lmod)

#### …

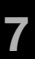

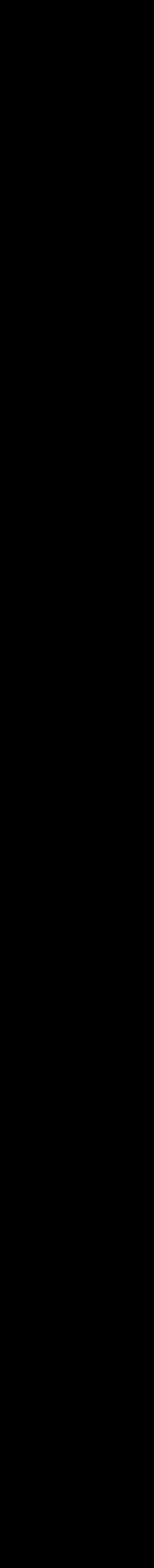

### Current management

- **Lmod** module environment
- **Jenkins** automation
	- **EasyBuild** software installation
	- **ReFrame** software testing
	- Confluence docs
- **Xalt** usage monitoring

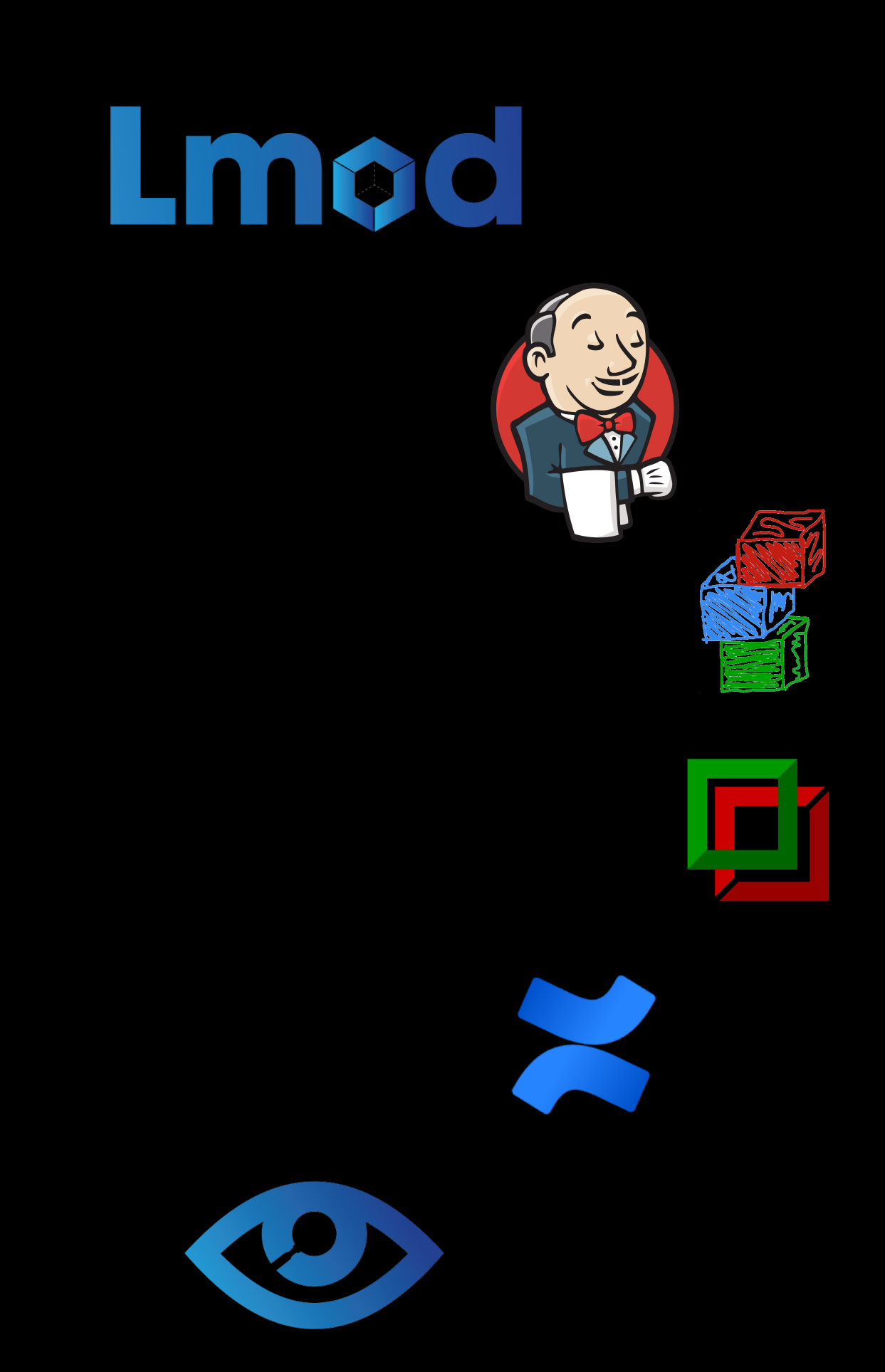

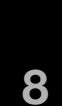

### Problem #1

- Large number of modules (we provide software stacks for our users)
- **E** Some modules are "unique" for a particular users group or project (software may not comply with our software policy)
- **Heterogeneous systems (different architectures, features)**
- Multiple systems (need to install software on all of them)

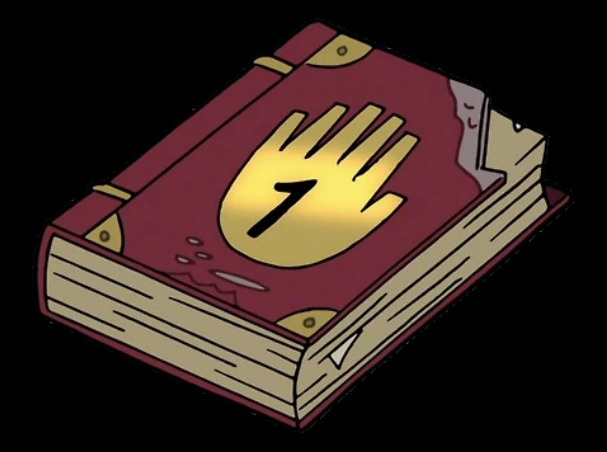

### Module environment

- **Example 10 and 10 and 10 and 10 and 10 and 10 and 10 and 10 and 10 and 10 and 10 and 10 and 10 and 10 and 10 and 10 and 10 and 10 and 10 and 10 and 10 and 10 and 10 and 10 and 10 and 10 and 10 and 10 and 10 and 10 and 10** 
	- Spider cache on (local and global)
	- **EXACT\_MATCH = yes.** Users have to specify full module names. Simplifies our helpdesk duties
	- **EXTENDED\_DEFAULT = no.** No partial match of a version
	- **LMOD\_CASE\_INDEPENDENT\_SORTING = yes.** Simplifies module search for users

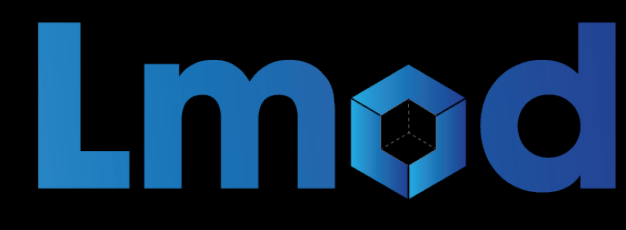

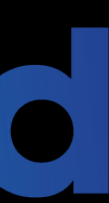

### Module environment

- Global cache is updated at the end of Jenkins pipeline
- Local cache (in \$HOME) is updated after calling "eblocalinstall"
- "eblocalinstall" is a wrapper over the "eb" command. It re-defines EASYBUILD INSTALLPATH XXX envars

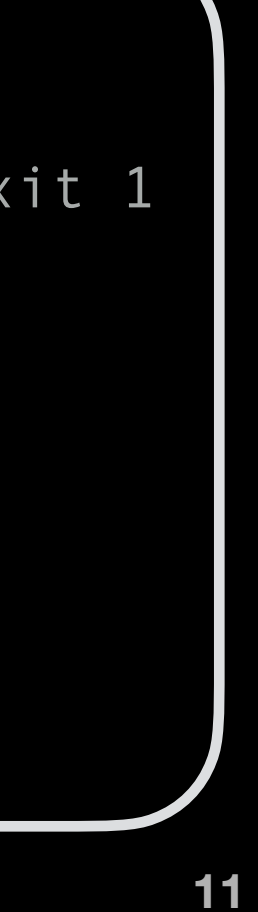

```
 $ cat /opt/lmod/lmod/init/lmodrc.lua | tail -n 10
  scDescriptT = {
 {
      dir = "/sw/arch/lmod_cache/cacheDir",
     timestamp = "/sw/arch/lmod cache/system.txt",
 },
 {
     dir = "~/.lmod.d/.cache",
     timestamp = "~/.lmod.d/users.txt",
 },
 }
```
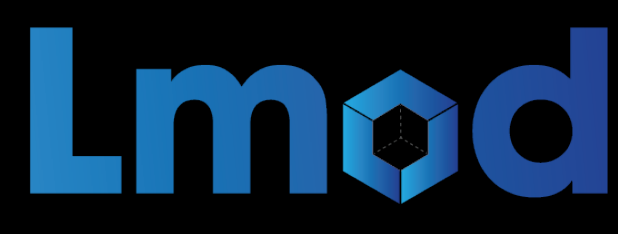

```
 $ cat eblocalinstall | tail -n 8
 # Update the local cache (Lmod only)
 read module_system_version < <( _check_module_system ) || exit 1
if [ "$module system version" == "Lmod" ]
 then
  $LMOD PKG/libexec/update lmod system cache files \
  -d \sim /.lmod.d/.cache -t \sim /.lmod.d/users.txt \
   $EASYBUILD_INSTALLPATH_MODULES
 fi
 exit $exitcode
```
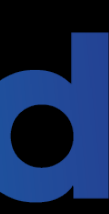

### Software stacks

- One software stack release per year
- Release in August/September
- At most three software stacks on a system:
	- Production full support, new software installation
	- PreviousProduction limited support, patching
	- Deprecated no support
- We use **Xalt** to track the software usage

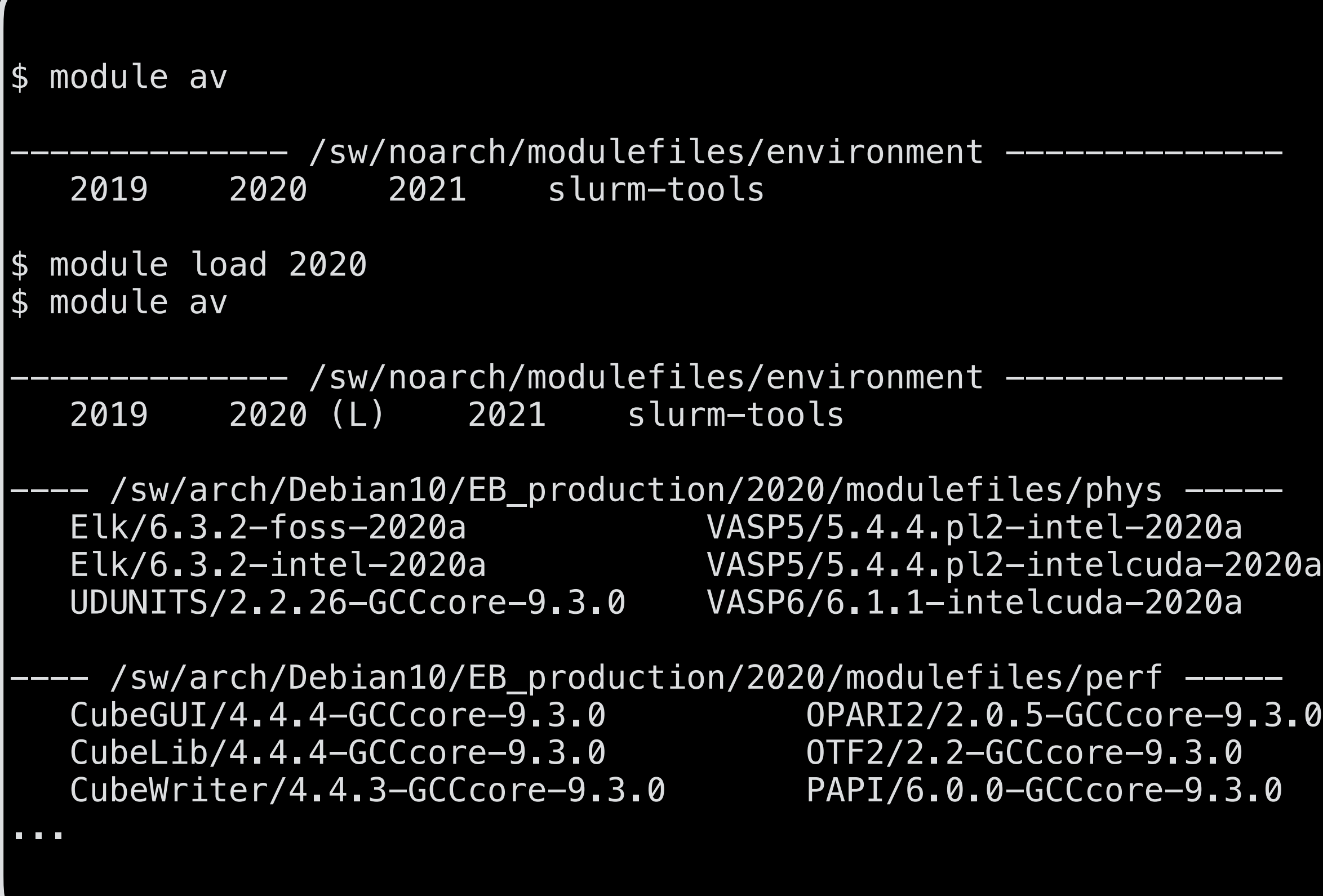

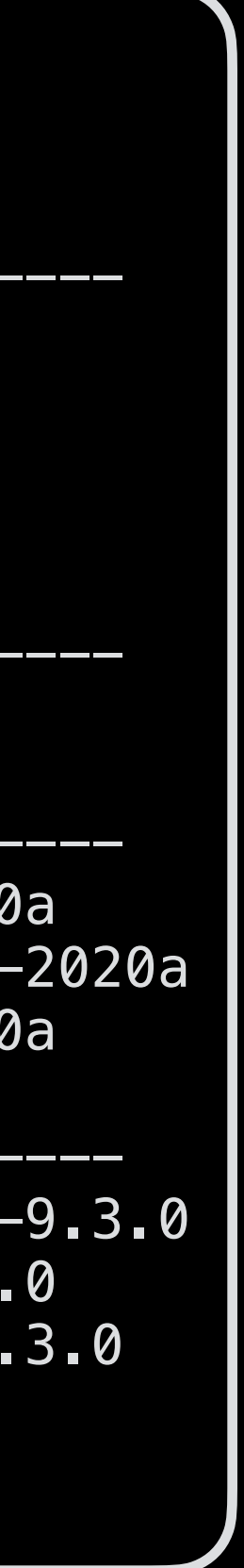

### Software stacks

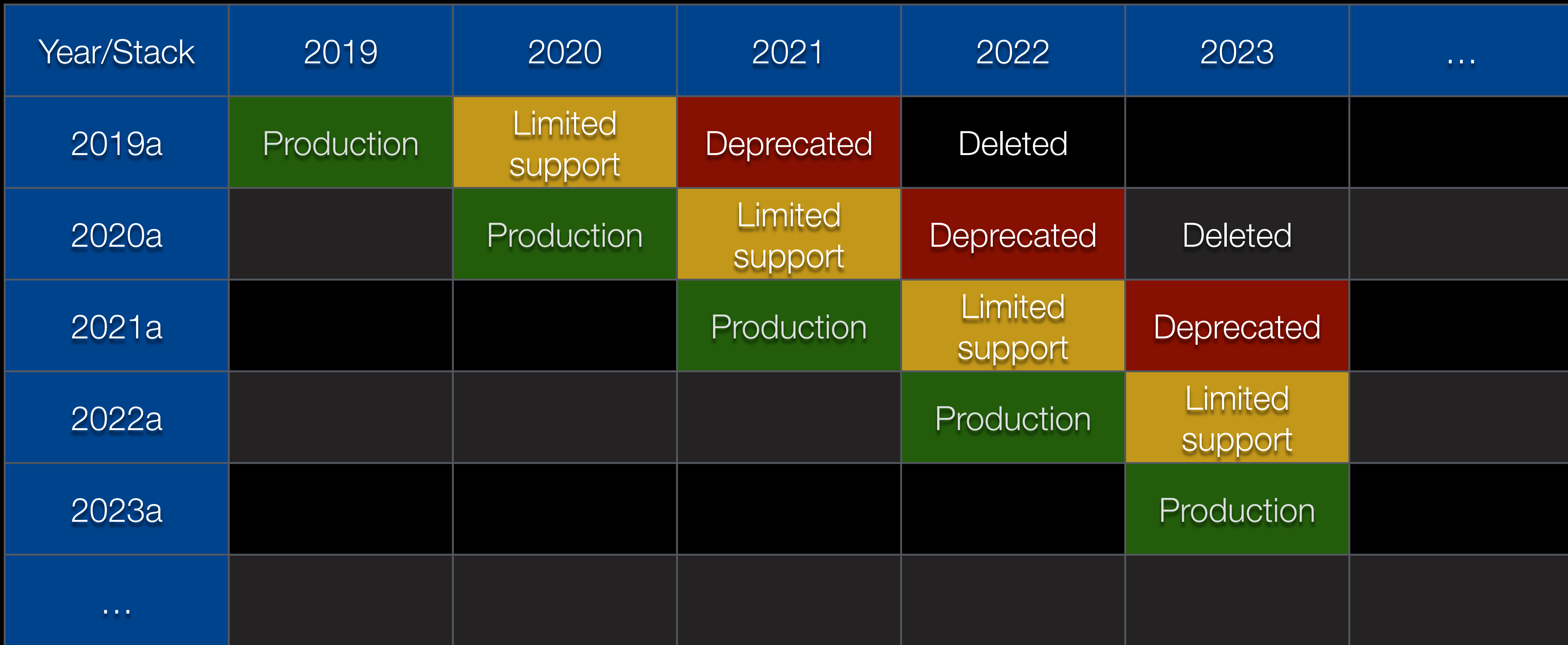

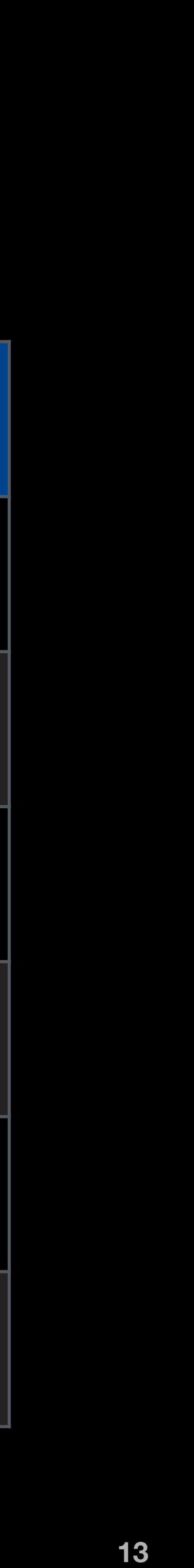

#### Software stacks

- Prior to **2021a** we installed all software with both "foss" and "intel" toolchains
- Since **2021a** we install everything with "foss". Only a few packages are still installed with "intel" (e.g. AMS, NWChem, OpenMolcas)
- We provide an additional set of compilers and development tools for experienced users: OneAPI, LLVM, NVHPC, AOCC
- **\*** We have relatively strict software policy

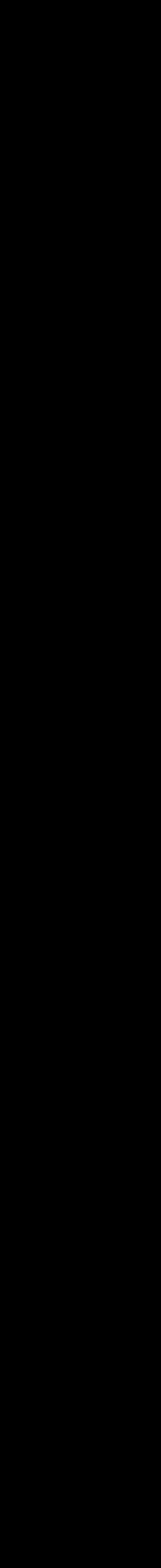

We **don't install versions older than** the one already **available** system-wide (unless the software has

**Exact The default approach is <u>"users build software themselves in the local prefix"</u>. We may assist in** installing software locally, but we avoid doing it ourselves (unless a user has consultancy hours added to

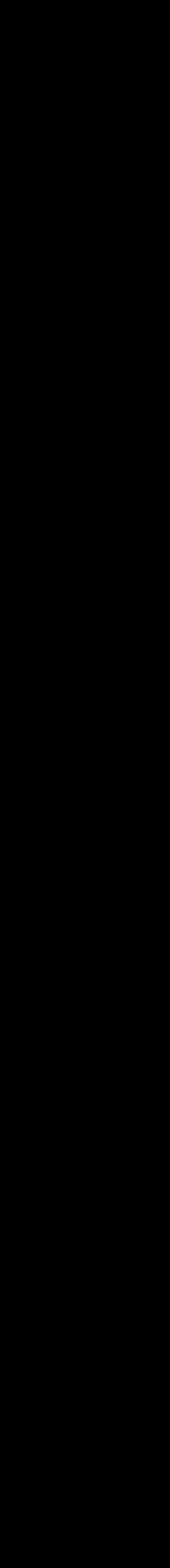

# Software policy

- Requests for new software:
	-
	- **We don't install more than two different versions** of software per toolchain system-wide
	- no backward compatibility). These situations should be assessed on a case-by-case basis
	- has no backward compatibility)
	- the project)

**\*** We do not install software that is older than 2 years unless the software is still maintained and relevant

Modules for **new versions** will **replace** the **existing** modules with older **versions** (unless the software

#### Modules environment

- **2018 approx. 700 modules**
- **.** 2019 approx. 600 modules (introduced software policy)
- **2020 approx.** 470 modules (introduced Xalt)
- 2021 approx. 380 modules (only foss toolchain)

### Problem #2

- **E** Large number of modules (we provide software stacks for our users)
- Some modules are "unique" for a particular users group or project (software installation may not comply with our software policy)
- **Heterogeneous systems (different architectures, features)**
- Multiple systems (need to install software on all of them)

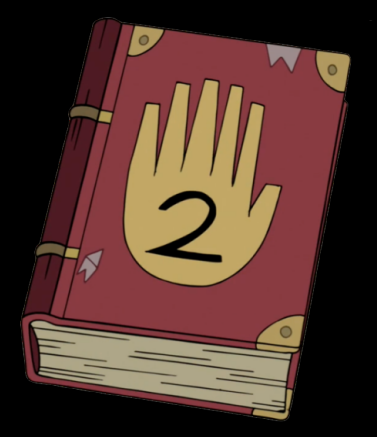

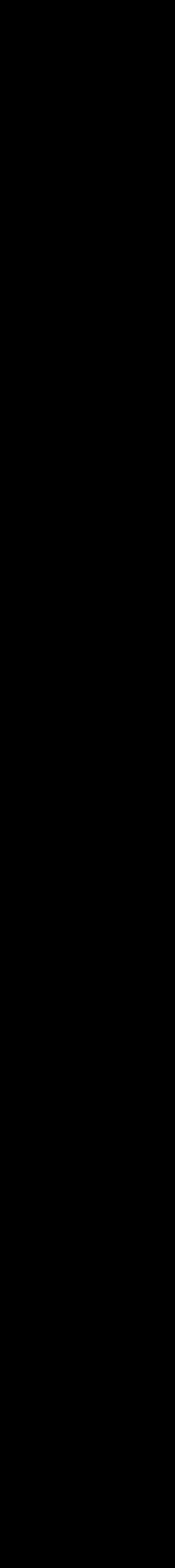

#### Sub-stacks

- We are involved in multiple projects (Deltares, OSSC, CompBiomed, ReaxPro, etc.)
- software or software that depends on "intel" toolchain)
- them :)
- **. We want to avoid duplicates among the installed software**

Some projects require installation of additional software (e.g. proprietary

**•** We do not want to "spoil" our users by sharing additional software with

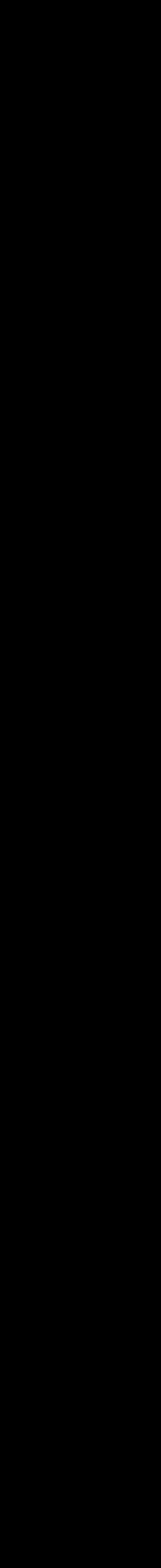

#### Sub-stacks

- We introduce **sub-stacks**
- but extends it
- Only some users can see/use a sub-stacks (ACLs)
- **The MODULEPATH is populated in the sub-stack modulefile**

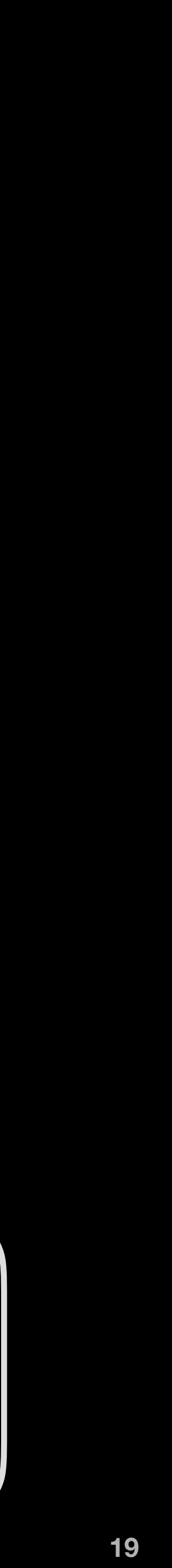

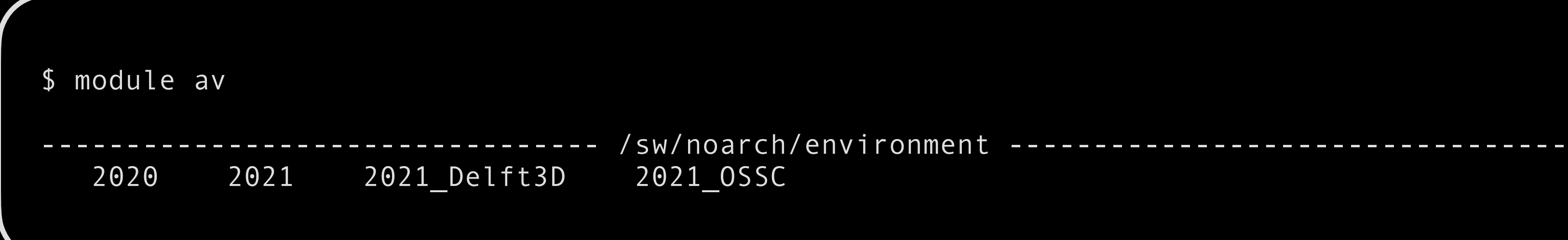

**The sub-stack depends on the basic software stack from the same year,** 

### Problem #3

- **E** Large number of modules (we provide software stacks for our users)
- **EXT** Some modules are "unique" for a particular users group or project (software may not comply with our software policy)
- Heterogeneous systems (different architectures, features)
- Multiple systems (need to install software on all of them)

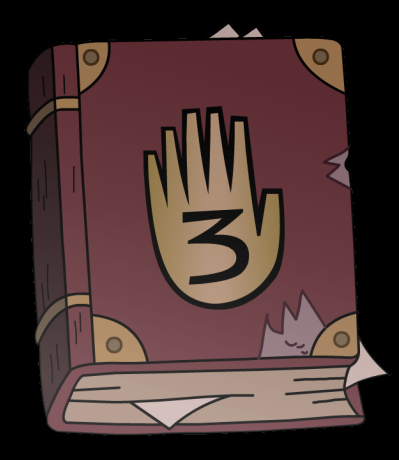

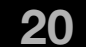

# Heterogeneity

- The "common" symlinks (Snellius):
	- AMD nodes:  $\blacksquare$ 
		- /sw/arch -> /gpfs/admin/hpc/sw/arch/AMD-ZEN2  $\blacksquare$
	- Intel nodes:
		- /sw/arch -> /gpfs/admin/hpc/sw/arch/INTEL-AVX512
	- All nodes (architecture agnostic modules/software):
		- /sw/noarch -> /gpfs/admin/hpc/sw/arch/NOARCH

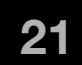

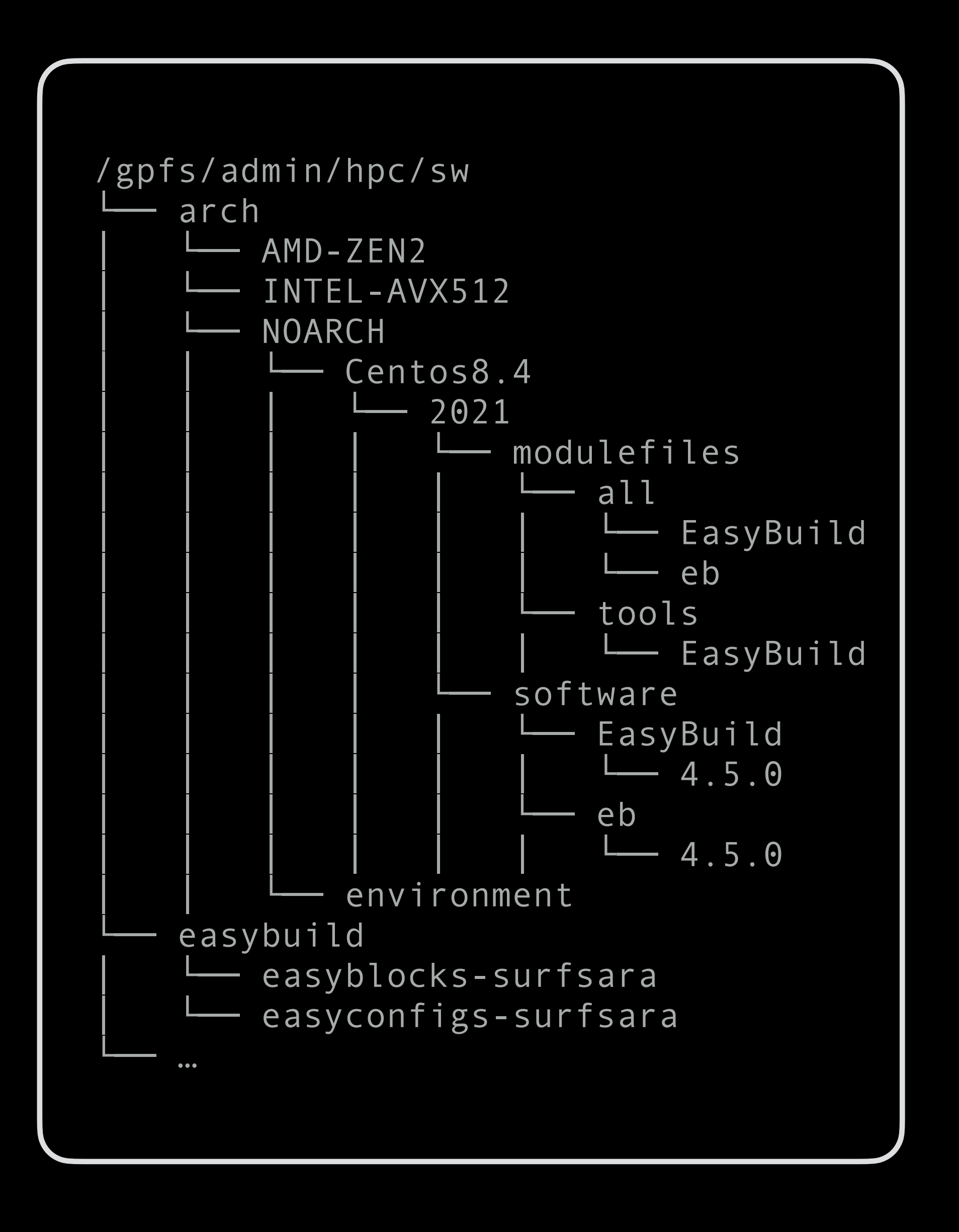

### Problem #4

- **E** Large number of modules (we provide software stacks for our users)
- Some modules are "unique" for a particular users group or project (software may not comply with our software policy)
- **Heterogeneous systems (different architectures, features)**
- Multiple systems (need to install software on all of them)

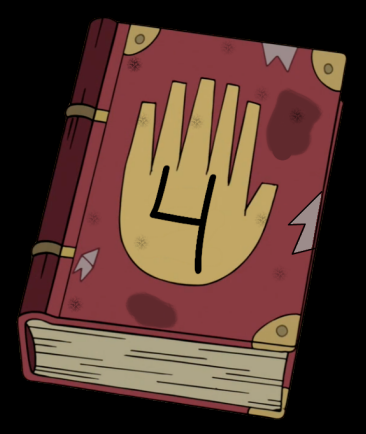

- Automated software installation (Groovy, Bash + EasyBuild)
- Automated regression tests (Groovy, Bash + ReFrame)
- Automated documentation generation (Groovy, Bash, Python + REST API)
- Ideal workflow: install -> test -> document
- Currently, all three are decoupled (WIP)

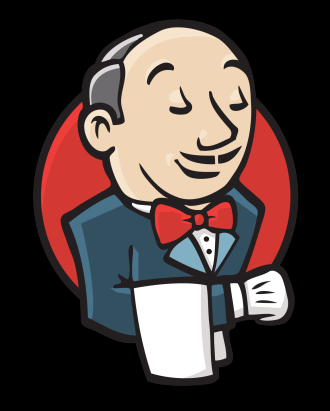

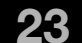

- Multiple pipelines
- Some are executed automatically (regression tests)
- Some must be started manually (sw installation)

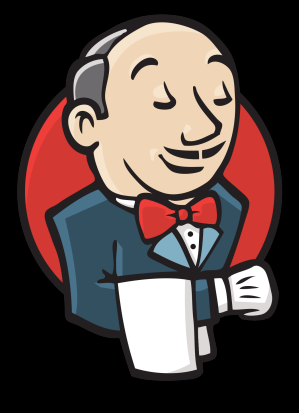

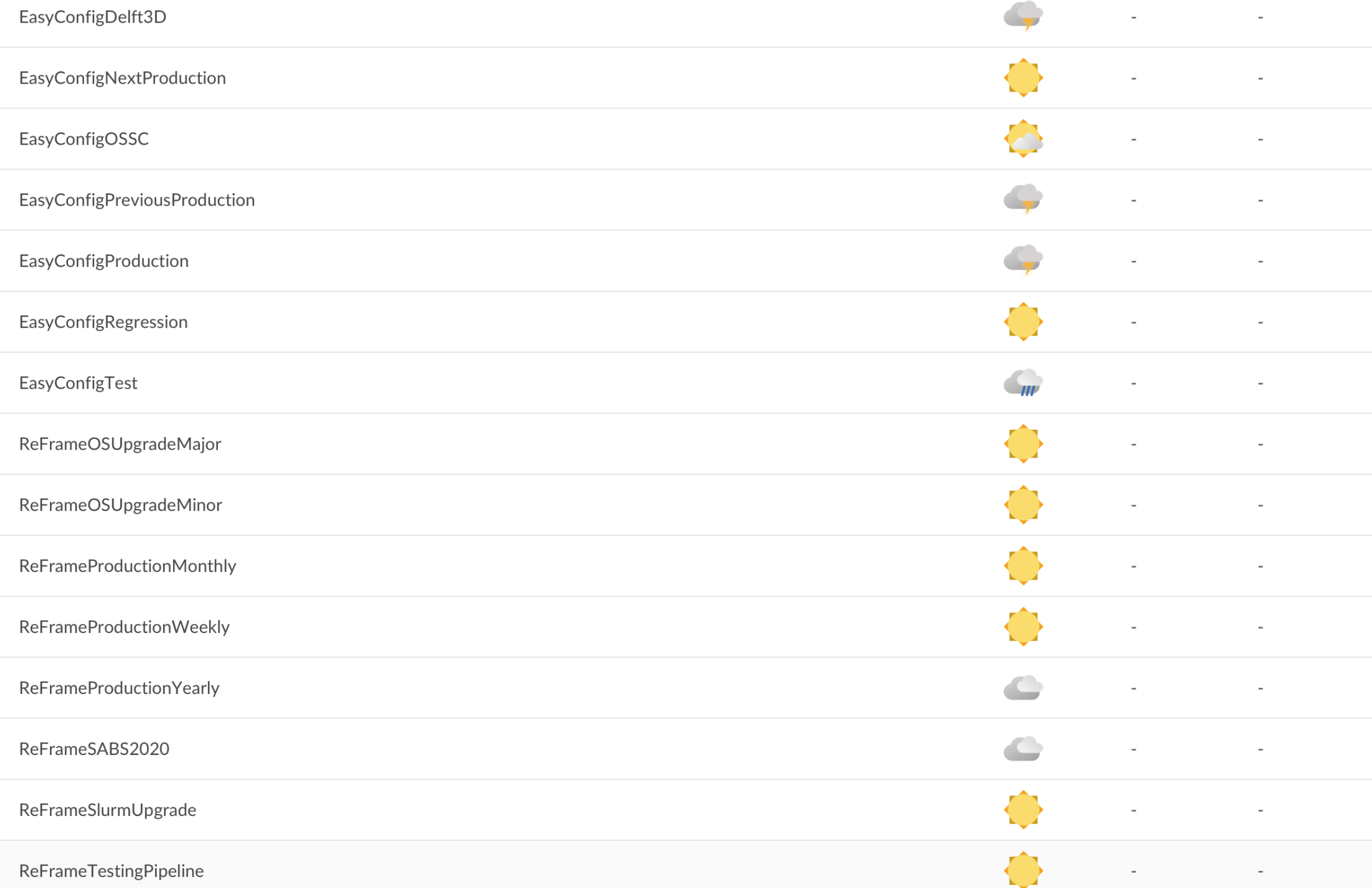

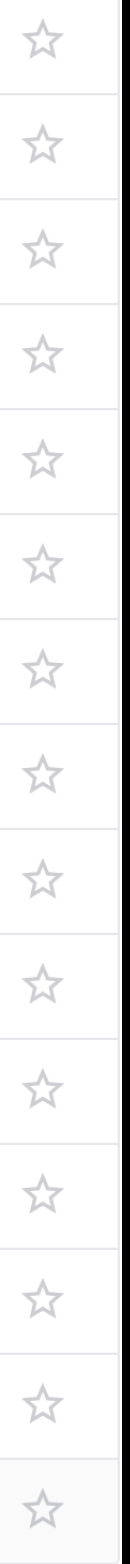

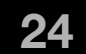

- **\*** Workflow (software installation):
	- parse a "buildlist" to check what should be installed
		- "buildlist" plain text file with names of easyconfigs  $+$ some options (e.g. --from-pr)
	- allocate resources on a target machine and architecture
	- load modules (software stack + EasyBuild)
	- **\*** run installation
	- update global spider cache

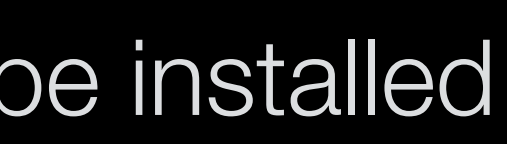

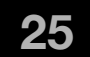

```
#### Basic Compilers ####
  GCCcore-10.3.0.eb
  intel-compilers-2021.2.0.eb \
  --accept-eula-for=Intel-oneAPI
 #
  #### Basic Components ####
  binutils-2.36.1.eb
  binutils-2.36.1-GCCcore-10.3.0.eb
  pkg-config-0.29.2.eb
  pkg-config-0.29.2-GCCcore-10.3.0.eb
  Autotools-20210128-GCCcore-10.3.0.eb
 ncurses-5.9.eb --from-pr 14144# we need this specific version for Stata-17
  ncurses-6.2-GCCcore-10.3.0.eb
  git-2.32.0-GCCcore-10.3.0-nodocs.eb
  Mercurial-5.8-GCCcore-10.3.0.eb
 #### MPI Libraries ###
  OpenMPI-4.1.1-GCC-10.3.0.eb \
  --hooks=/sw/eb/easyconfigs-surf/hooks/\
  mpi_hook.py --include-easyblocks=/sw/eb/\
  easyblocks-surf/openmpi.py
  OpenMPI-4.1.1-intel-compilers-2021.2.0.eb \
  --hooks=/sw/eb/easyconfigs-surf/hooks/\
 mpi\_hook.py --include-easyblocks=/sw/eb/\
  easyblocks-surf/openmpi.py
  impi-2021.2.0-intel-compilers-2021.2.0.eb \
  --accept-eula-for=Intel-oneAPI \
  --hooks=/sw/\eb/ easyconfigs-surf/hooks/\
 mpi_hook.py
 MPICH-3.4.2-GCC-10.3.0.eb
  #
 …
```
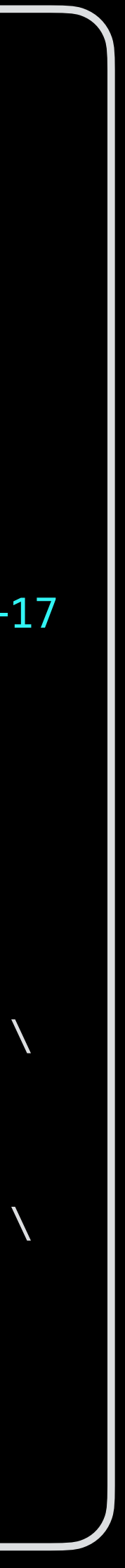

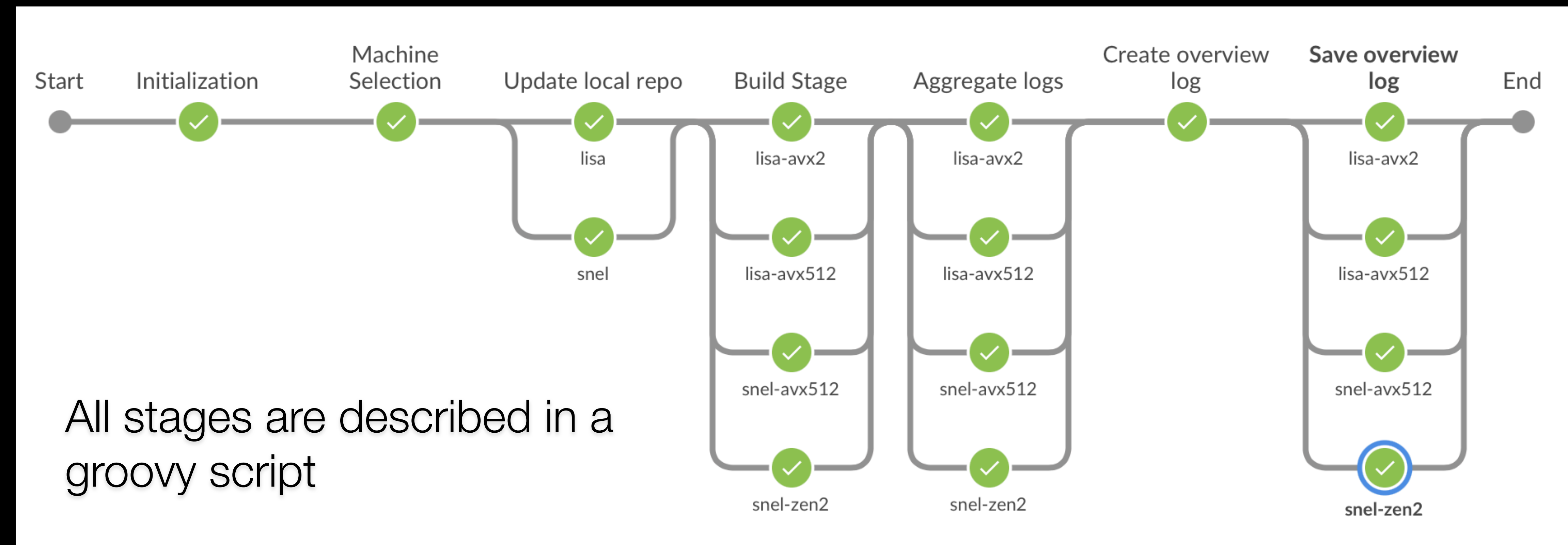

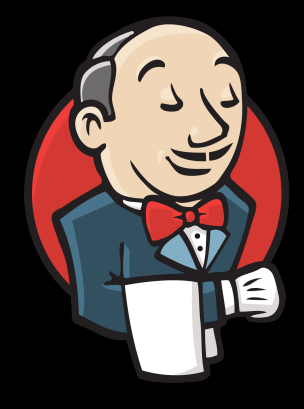

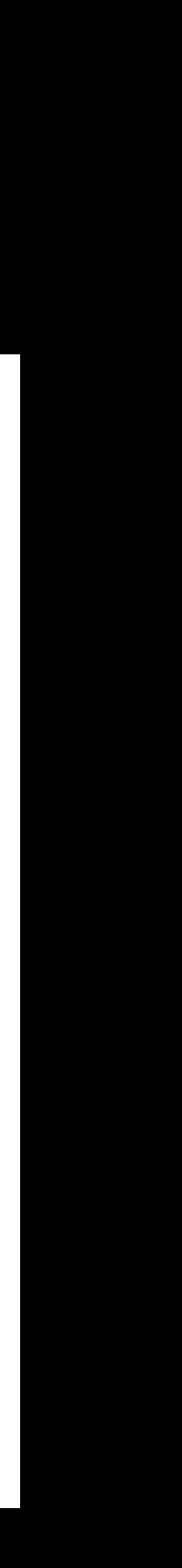

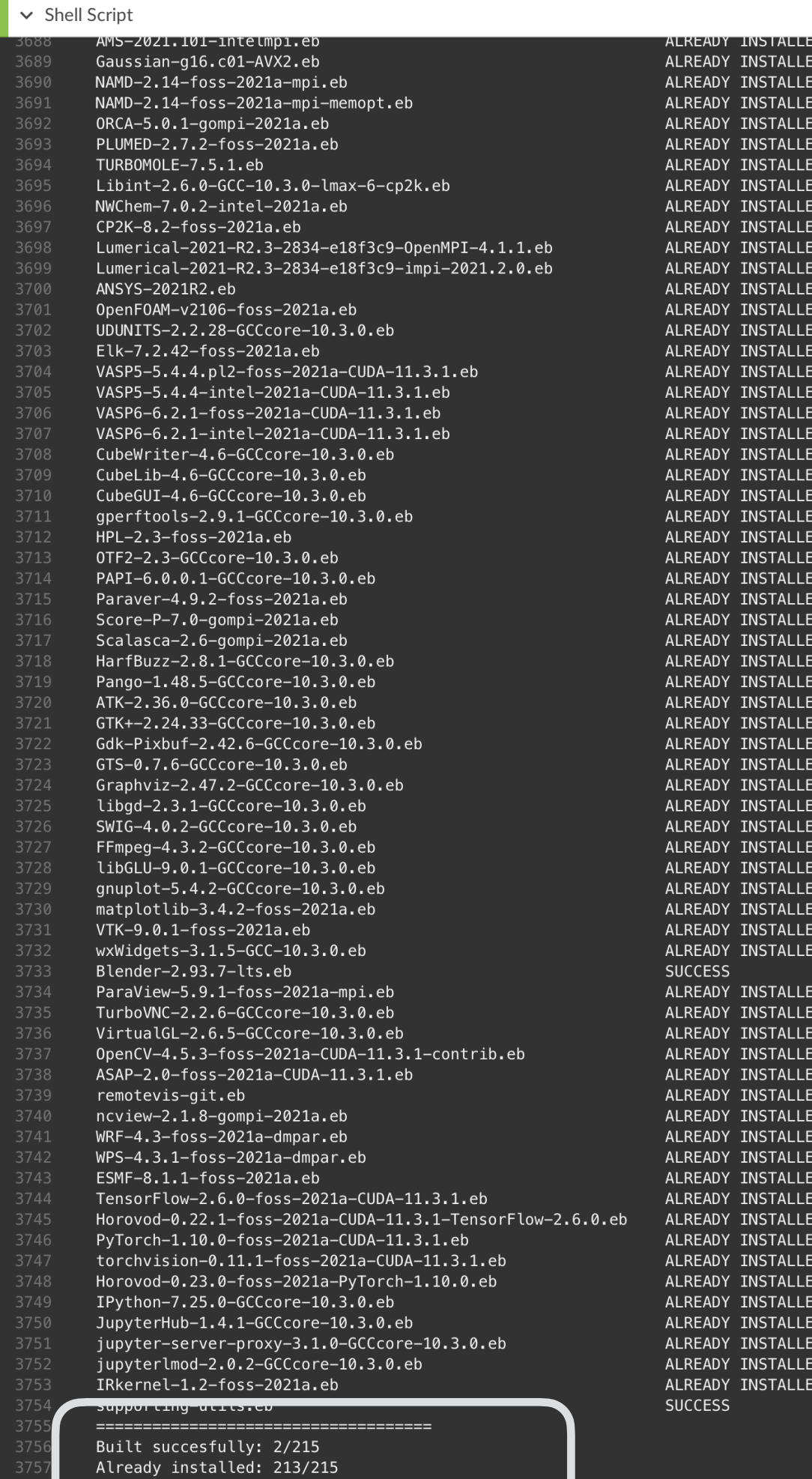

Failed: 0/215 Skipped: 0/215

Raturn ctatuc: 0

3762

Missing easyconfigs: 0/215

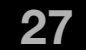

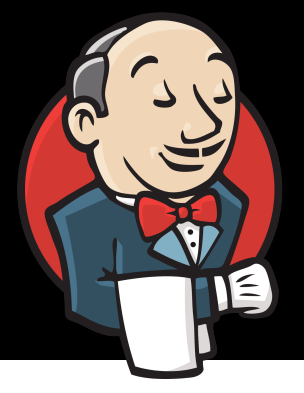

#### $1m 22s$

 $\triangleright$  Shell Script

#### lcas-21.06-intel-2021a.eb **ALREADY INSTALLED** ibecpint-1.0.7-foss-2021a.eb FAILED Standard output: /gpfs/admin/\_hpc/sw/arch/INTEL-AVX512/Centos8/EB\_production/2021/logs/20220112\_102349/libecpint-1.0.7-foss-2021a.stdout.log EasyBuild log: /gpfs/admin/\_hpc/sw/arch/INTEL-AVX512/Centos8/EB\_production/2021/logs/20220112\_102349/libecpint-1.0.7-foss-2021a.ebout.log Last succesful build: Never build successfully CP2K-8.2-foss-2021a.eb ALREADY INS ALLED ALREADY INS<br>ALREADY INS **ALLED** Lumerical-2021-R2.3-2834-e18f3c9-0penMPI-4.1.1.eb **ALLED** Lumerical-2021-R2.3-2834-e18f3c9-impi-2021.2.0.eb ANSYS-2021R2.eb ALREADY INS ALLED ALREADY INST **ALLED** OpenFOAM-v2106-foss-2021a.eb ALREADY INSTALLED UDUNITS-2.2.28-GCCcore-10.3.0.eb Elk-7.2.42-foss-2021a.eb Crystal17-1.0.2-intel-2021a.eb ALREADY INS ALLED ALREADY INS ALLED VASP5-5.4.4.pl2-foss-2021a-CUDA-11.3.1.eb VASP5-5.4.4-intel-2021a-CUDA-11.3.1.eb ALREADY INS ALLED VASP6-6.2.1-foss-2021a-CUDA-11.3.1.eb ALREADY INS ALLED VASP6-6.2.1-intel-2021a-CUDA-11.3.1.eb ALREADY INS ALLED CubeWriter-4.6-GCCcore-10.3.0.eb ALREADY INS ALLED CubeLib-4.6-GCCcore-10.3.0.eb ALREADY INS **ALLED** CubeGUI-4.6-GCCcore-10.3.0.eb ALREADY IN TALLED gperftools-2.9.1-GCCcore-10.3.0.eb ALREADY IN TALLED ALREADY **ALLED** HPL-2.3-foss-2021a.eb HPL-2.3-intel-2021a.eb ALREADY TALLED 0TF2-2.3-GCCcore-10.3.0.eb ALREADY TALLED ALREADY STALLED Paraver-4.9.2-foss-2021a.eb HarfBuzz-2.8.1-GCCcore-10.3.0.eb ALREADY STALLED Pango-1.48.5-GCCcore-10.3.0.eb ALREADY **STALLED** ATK-2.36.0-GCCcore-10.3.0.eb ALREADY **STALLED** GTK+-2.24.33-GCCcore-10.3.0.eb ALREADY NSTALLED 3410 Gdk-Pixbuf-2.42.6-GCCcore-10.3.0.eb ALREADY INSTALLED GTS-0.7.6-GCCcore-10.3.0.eb **ALREAD**Y **INSTALLED ALREAD** INSTALLED  $Graphviz-2.47.2-GCCcore-10.3.0.eb$ 3413 libgd-2.3.1-GCCcore-10.3.0.eb ALREAD INSTALLED SWIG-4.0.2-GCCcore-10.3.0.eb ALREA / INSTALLED 3414 FFmpeg-4.3.2-GCCcore-10.3.0.eb ALREADY INSTALLED ALREADY INSTALLED libGLU-9.0.1-GCCcore-10.3.0.eb ADY INSTALLED gnuplot-5.4.2-GCCcore-10.3.0.eb ALR 3418 matplotlib-3.4.2-foss-2021a.eb ALF LADY INSTALLED 3419 VTK-9.0.1-foss-2021a.eb **EADY INSTALLED** wxWidgets-3.1.5-GCC-10.3.0.eb READY INSTALLED **CREADY INSTALLED** Blender-2.93.1-lts.eb ParaView-5.9.1-foss-2021a-mpi.eb LREADY INSTALLED ALREADY INSTALLED TurboVNC-2.2.6-GCCcore-10.3.0.eb VirtualGL-2.6.5-GCCcore-10.3.0.eb ALREADY INSTALLED ALREADY INSTALLED OpenCV-4.5.3-foss-2021a-CUDA-11.3.1-contrib.eb  $342<sup>5</sup>$ ASAP-2.0-foss-2021a-CUDA-11.3.1.eb ALREADY INSTALLED ALREADY INSTALLED remotevis–git.eb ncview-2.1.8-gompi-2021a.eb ALREADY INSTALLED ALREADY INSTALLED WRF-4.3-foss-2021a-dmpar.eb 3429 WPS-4.3.1-foss-2021a-dmpar.eb ALREADY INSTALLED 3430 ALREADY INSTALLED ESMF-8.1.1-foss-2021a.eb TensorFlow-2.6.0-foss-2021a-CUDA-11.3.1.eb ALREADY INSTALLED Horovod-0.22.1-foss-2021a-CUDA-11.3.1-TensorFlow-7.6.0.eb ALREADY INSTALLED 3433 ALREADY INSTALLED 3434 PyTorch-1.10.0-foss-2021a-CUDA-11.3.1.eb ALREADY INSTALLED torchvision-0.11.1-foss-2021a-CUDA-11.3.1.eb ALREADY INSTALLED Horovod-0.23.0-foss-2021a-PyTorch-1.10.0.eb 3436 IPython-7.25.0-GCCcore-10.3.0.eb ALREADY INSTALLED ALREADY INSTALLED JupyterHub-1.4.1-GCCcore-10.3.0.eb jupyter-server-proxy-3.1.0-GCCcore-10.3.2.eb ALREADY INSTALLED jupyterlmod-2.0.2-GCCcore-10.3.0.eb ALREADY INSTALLED IRkernel-1.2-foss-2021a.eb ALREADY INSTALLED

**SUCCESS** 

exit code 1

rcing Stepiu=304053.0

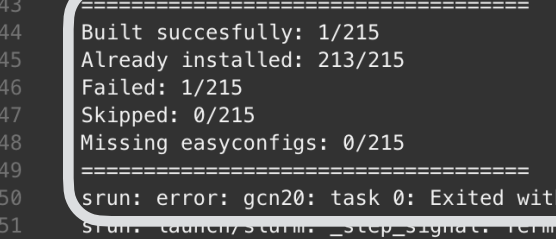

- Return status: 1
- script returned exit code 1

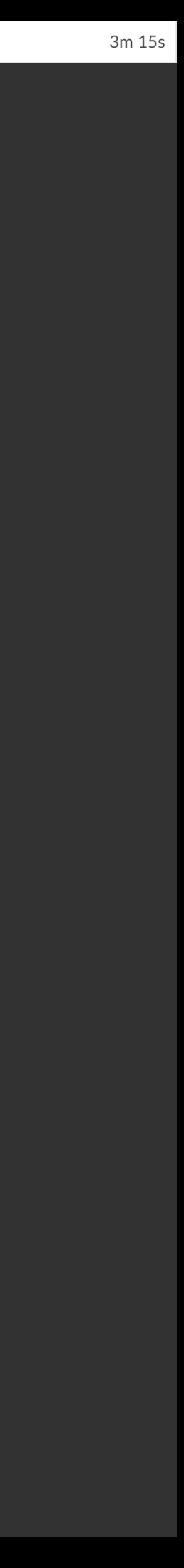

- **Old work ow:** 
	- **Example as in the public reposent in the public repose**
	- modify
	- test installation locally
	- push to the local repo
	- execute a jenkins pipeline

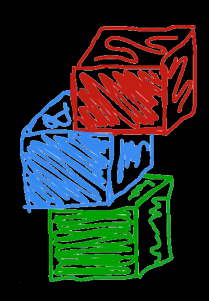

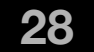

- no use of hooks
- Often only minor differences with the public repo (=> duplicated scripts)
- $\bullet$   $\Rightarrow$  easy to lost track of what version to use next time (public or local)
- Hardcoded "hot-fixes"
- Only local tests on locally available machine(s)

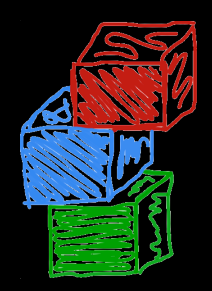

#### A lot of site-specific easyconfigs and easyblocks in the local repo, almost

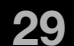

- **Current workflow:** 
	- **\*** modify/write easyconfig or easyblock
	- test locally
	- create PR to the public repo
	- wait for acceptance / resolve reviews
	- use "--from-pr" in the build list

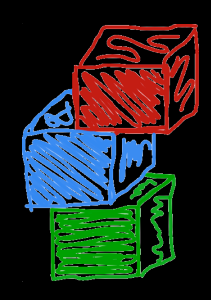

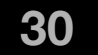

- 
- Feedbacks and checks from the community
- **\*** Tests on different systems
- No duplicated scripts

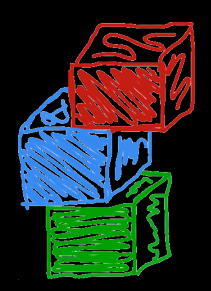

#### **If site-specific modifications needed (e.g. "modextravars") - write a hook**

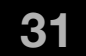

Generic installation (i.e. optimised for the least performant architecture) The wrapper script supports all keys from the "eb" command (--from-pr, --

Users can also use site-specific easyconfigs and easyblocks and some

- - \$HOME/.local/easybuild/…
	-
	- include-easyblock, etc.)
	- hooks

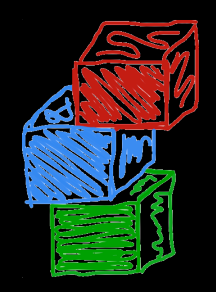

Users can perform local installation using the wrapper-script ("eblocalinstall")

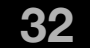

#### Docs

- A simple Python script (~340 LoC)
- Atlassian python API (wrapper over REST API)
- **The script parses modulefiles by category and** generates/updates the wiki page
- **\*** Wiki lists description from the modulefile, all available versions of the software and all corresponding dependencies

#### **LLVM**

#### **Description:**

The LLVM Core libraries provide a modern source- and target-independent optimizer, along with code generation support for many popular CPUs (as well as some less common ones!) These libraries are built around a well specified code representation known as the LLVM intermediate representation ("LLVM IR"). The LLVM Core libraries are well documented, and it is particularly easy to invent your own language (or port an existing compiler) to use LLVM as an optimizer and code generator.

Homepage: https://llvm.org/

**Version: 12.0.1 Dependencies:** 

- $\bullet$  GCCcore/10.3.0
- ncurses/6.2-GCCcore-10.3.0
- · zlib/1.2.11-GCCcore-10.3.0

**Version: 12.0.0 Dependencies:** 

- $\bullet$  GCCcore/10.3.0
- ncurses/6.2-GCCcore-10.3.0
- zlib/1.2.11-GCCcore-10.3.0

**Version: 11.1.0 Dependencies:** 

- $\bullet$  GCCcore/10.3.0
- ncurses/6.2-GCCcore-10.3.0
- · zlib/1.2.11-GCCcore-10.3.0

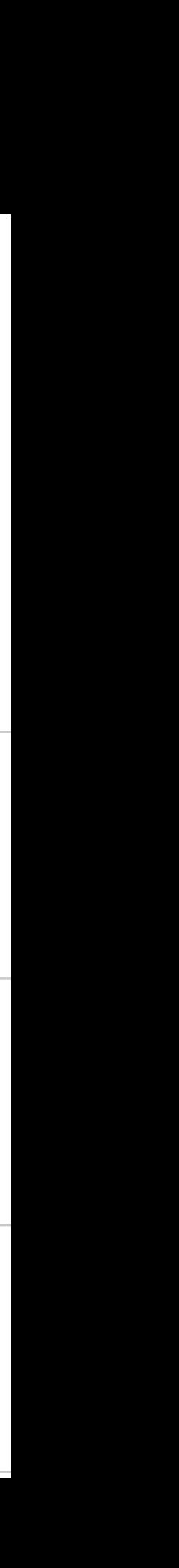

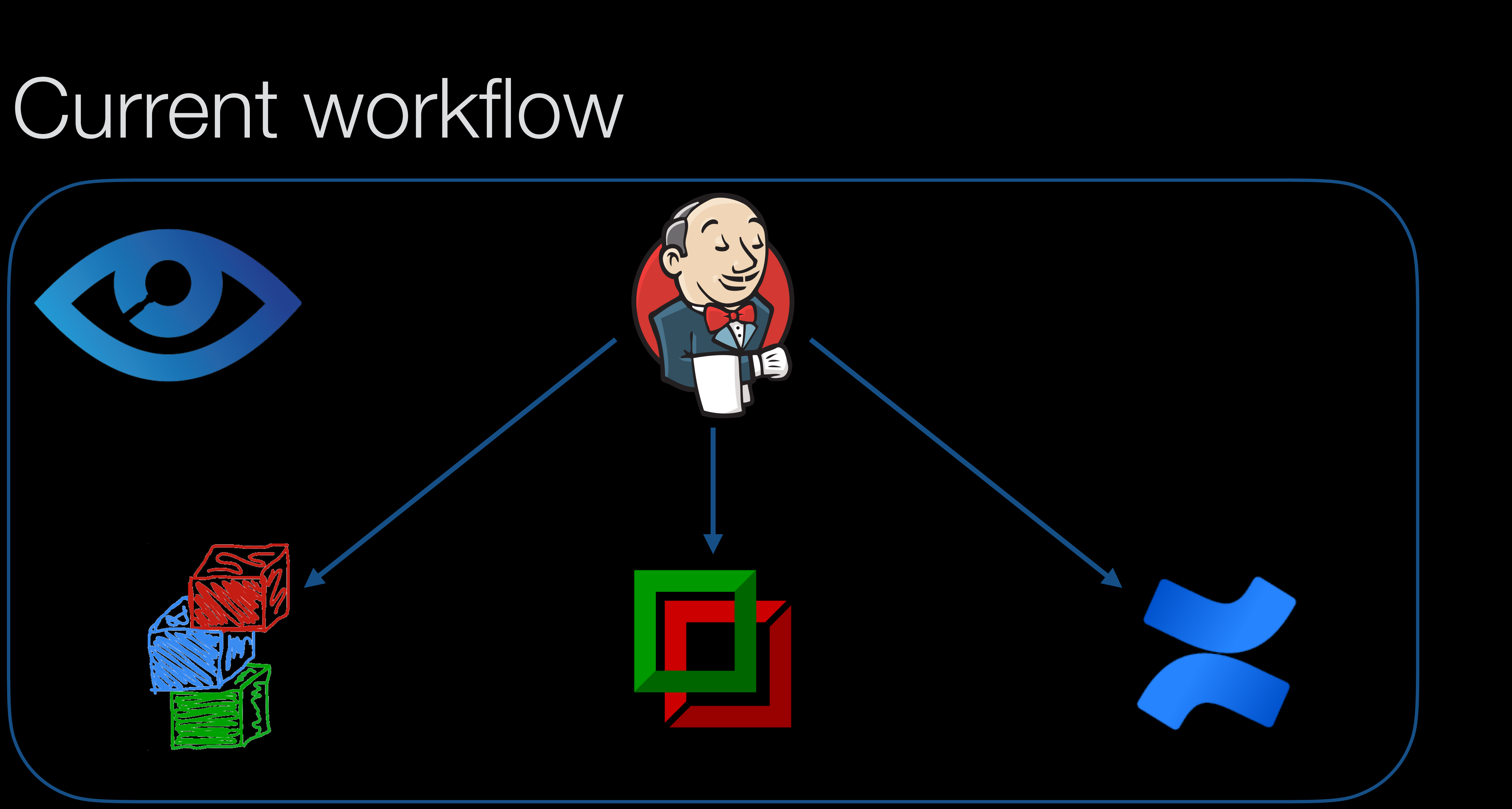

### Workflow we aim for

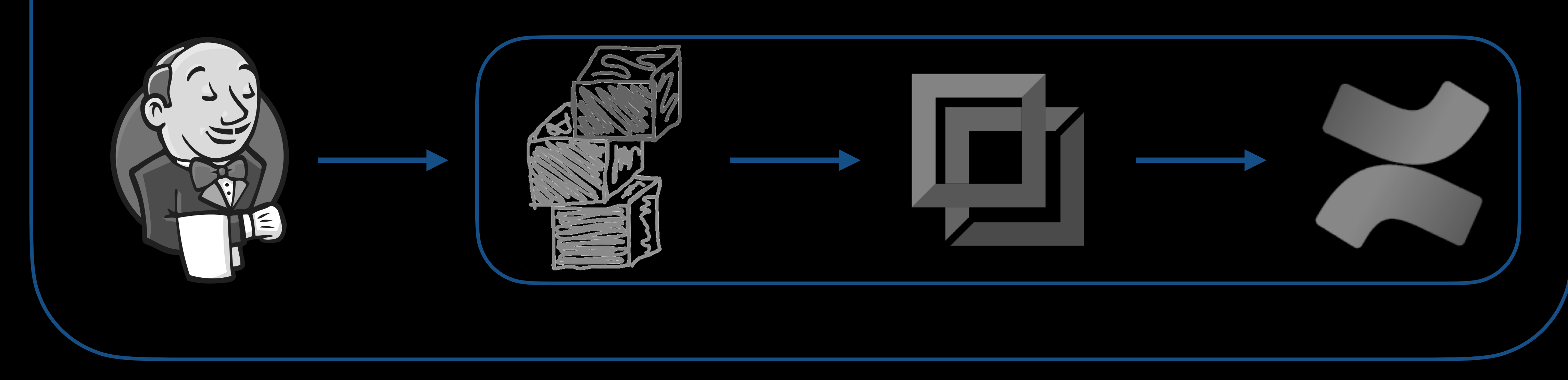

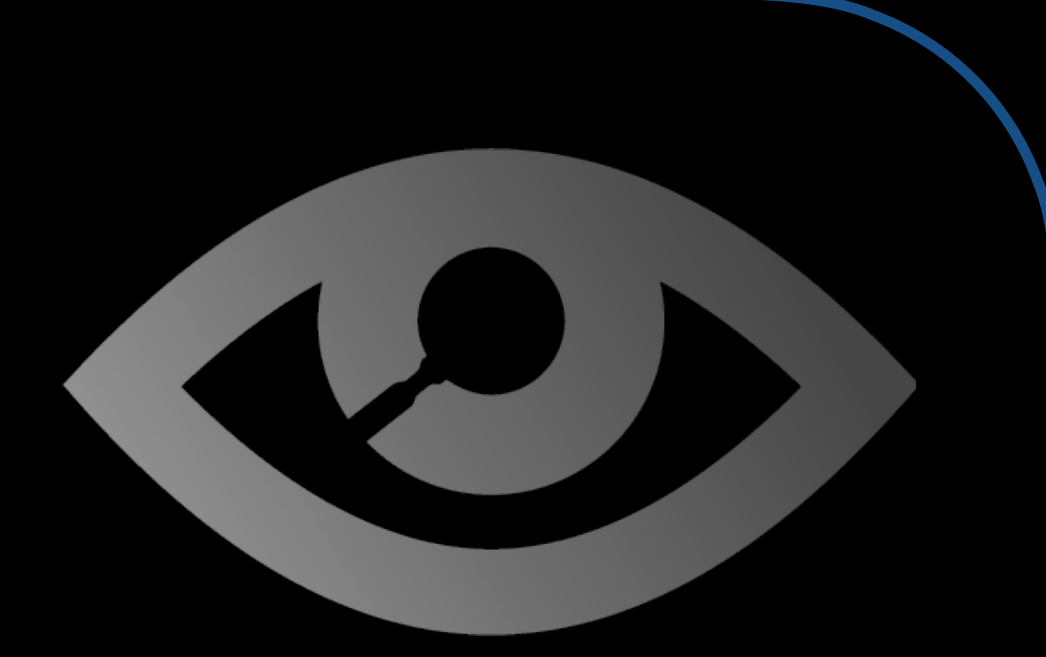

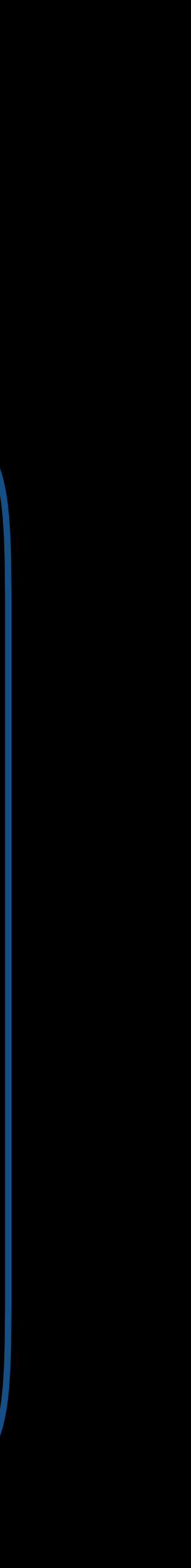

### Workflow we aim for

Analyse software usage with Xalt $\blacksquare$ 

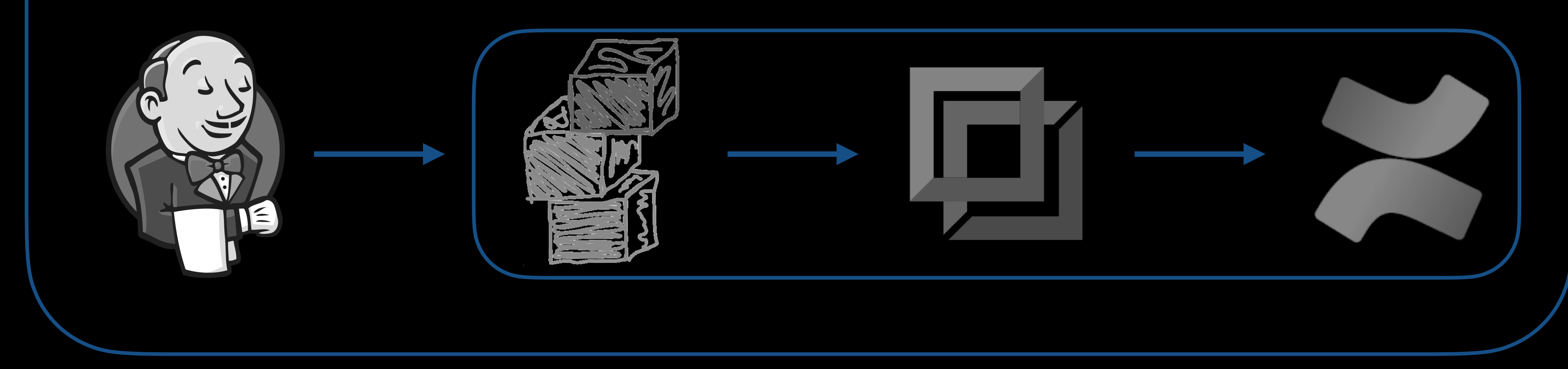

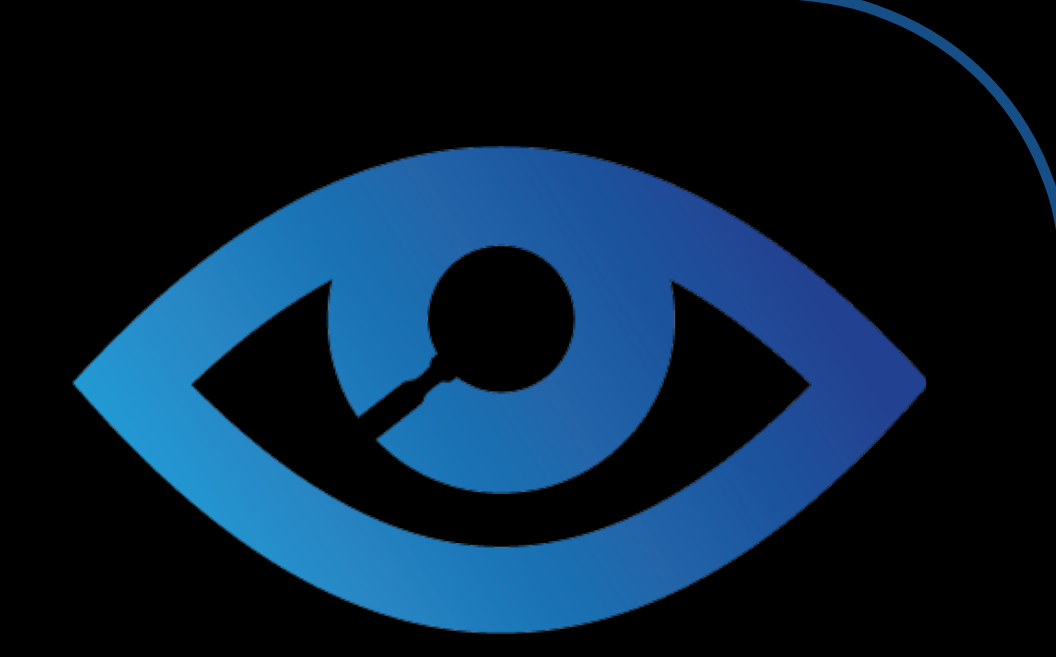

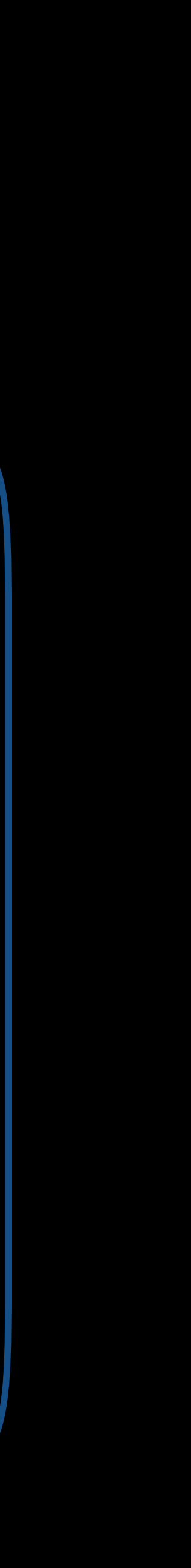

**37**

### Workflow we aim for

- Analyse software usage with Xalt
- Automate all processes with Jenkins

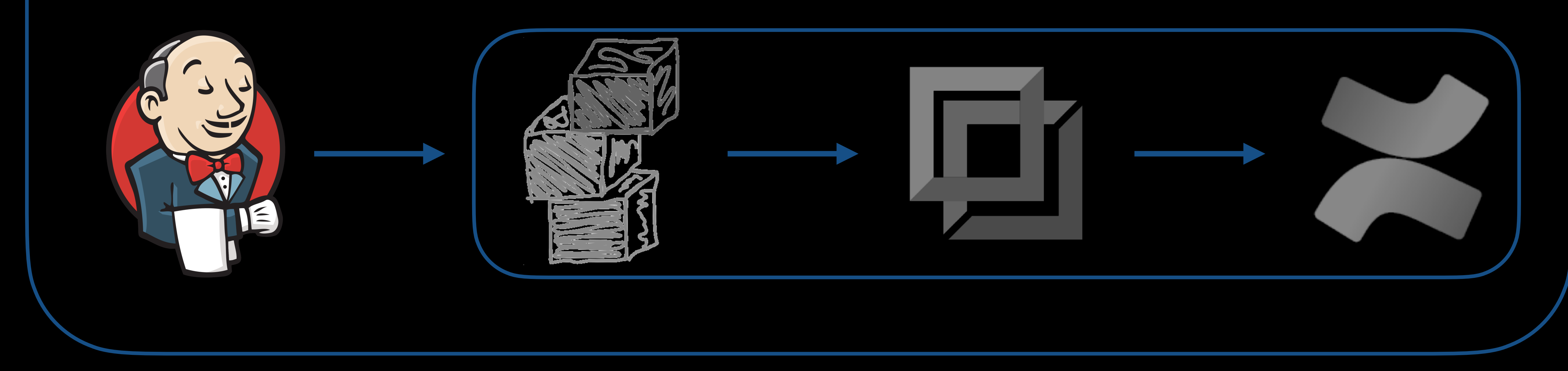

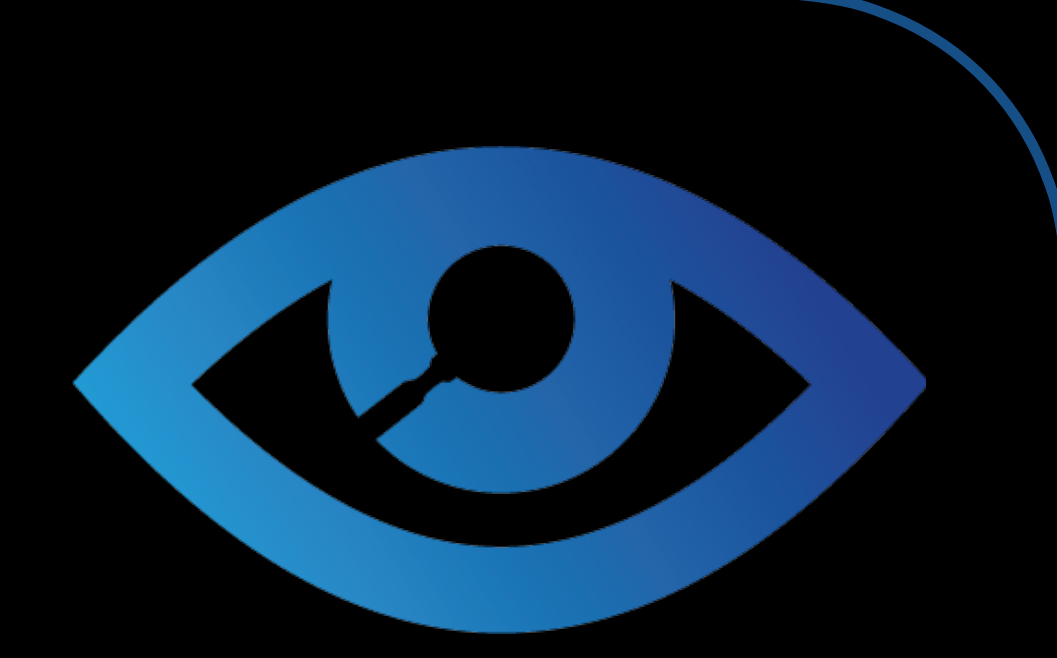

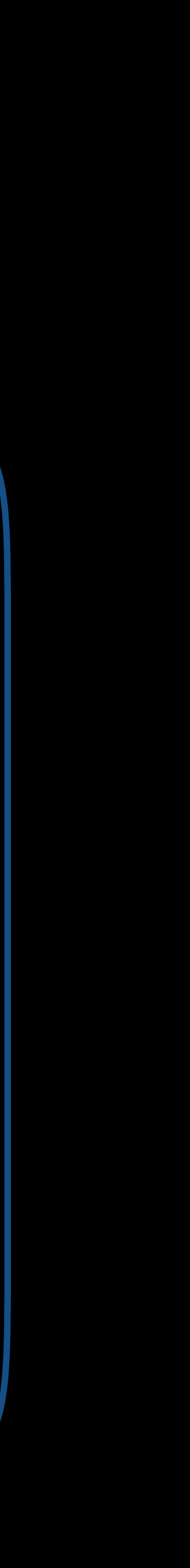

## Workflow we aim for

- Analyse software usage with Xalt
- Automate all processes with Jenkins
- Modify/create easyconfigs/easyblocks, PR

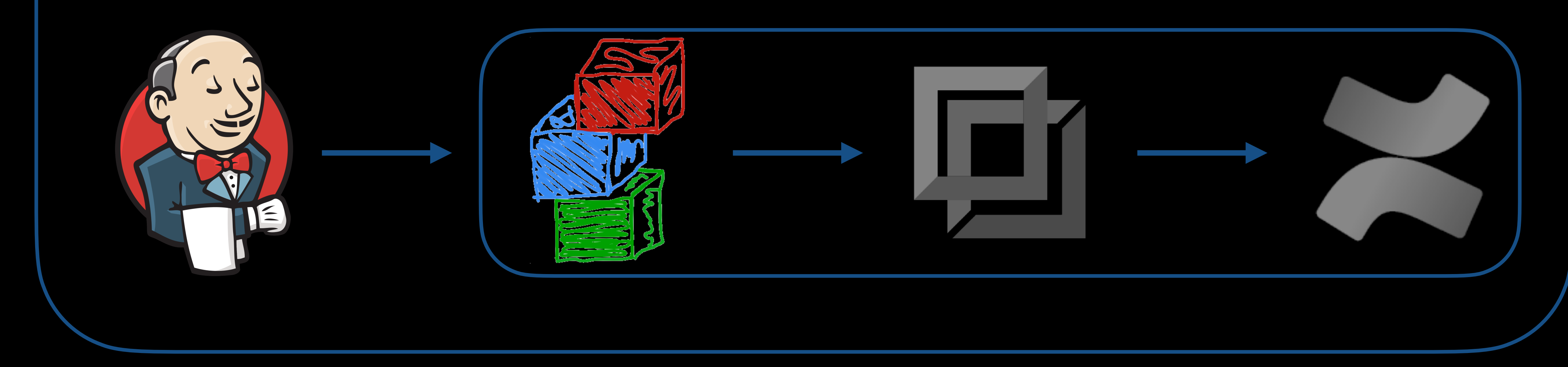

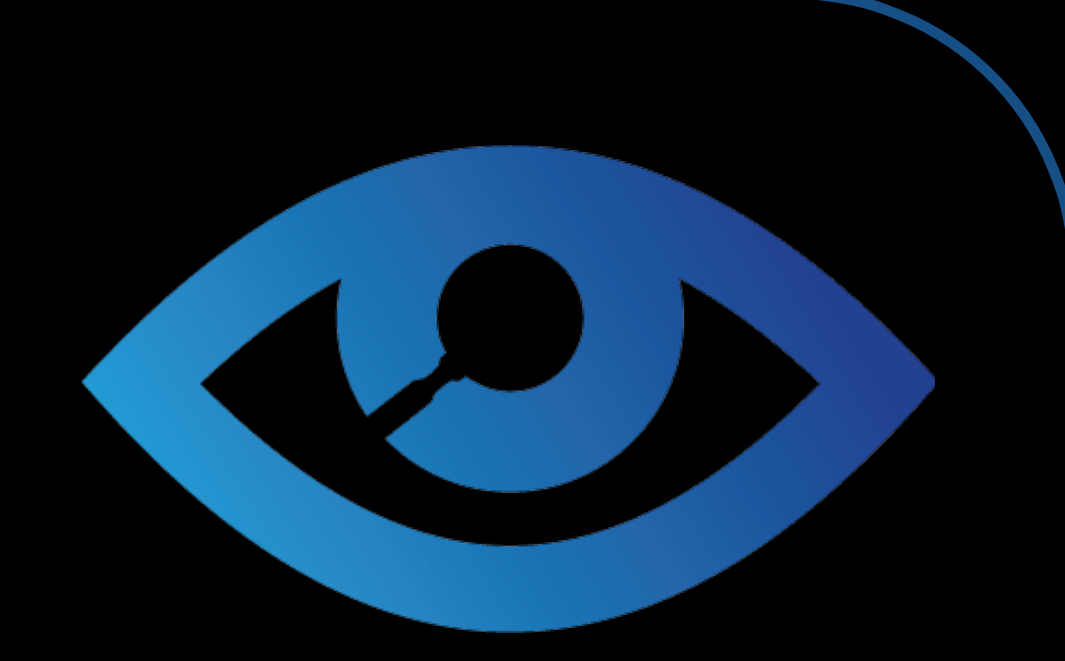

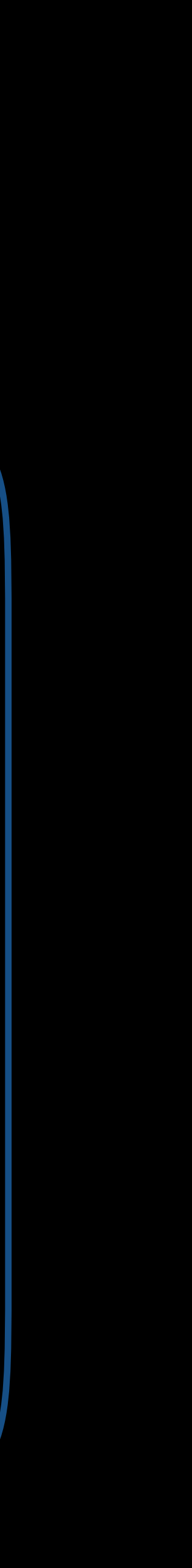

**39**

## Workflow we aim for

- Analyse software usage with Xalt
- Automate all processes with Jenkins
- Modify/create easyconfigs/easyblocks, PR
- Run regression tests

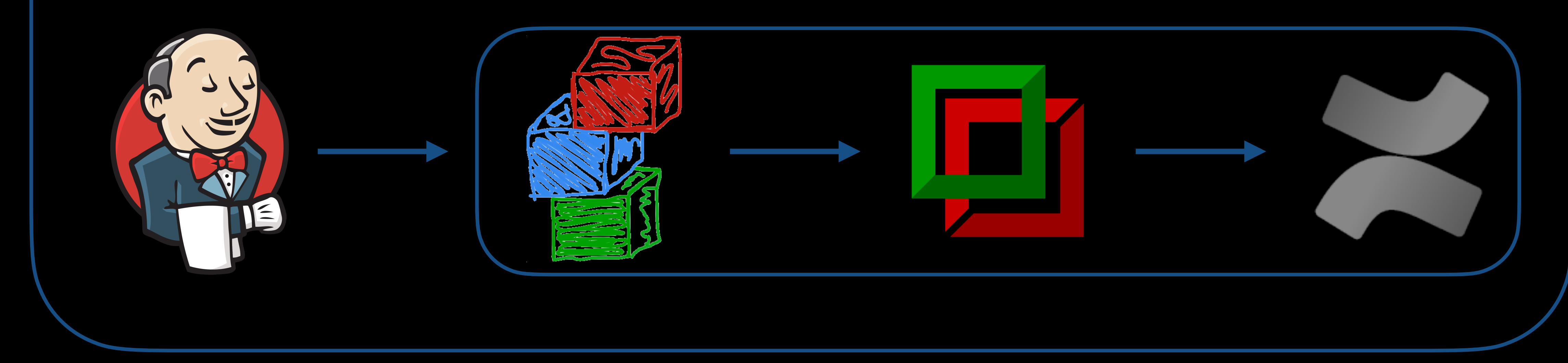

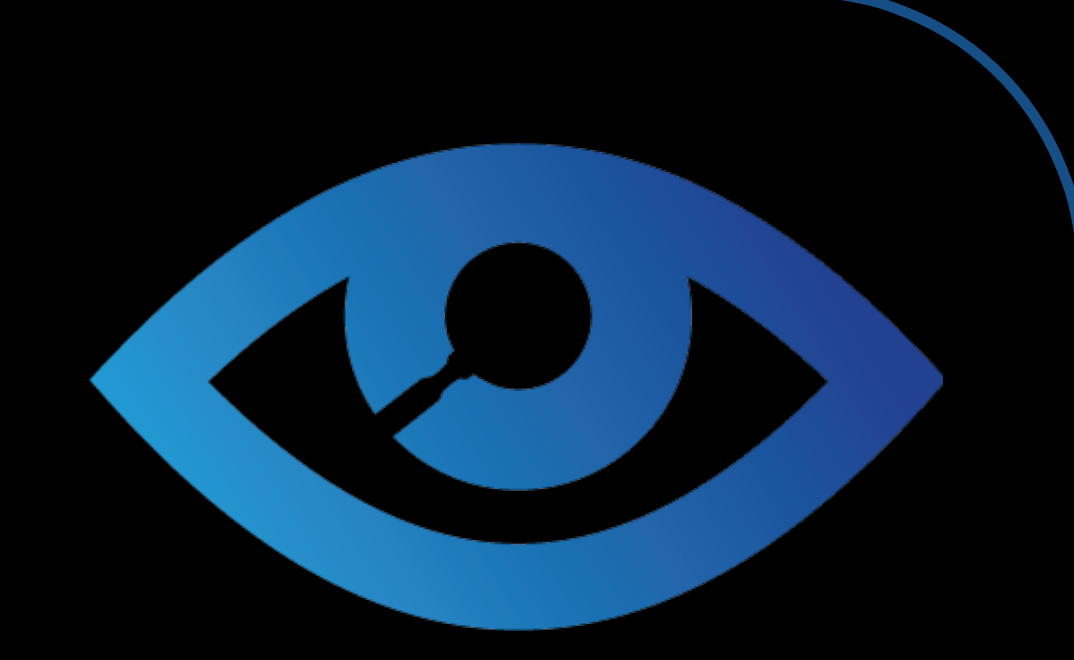

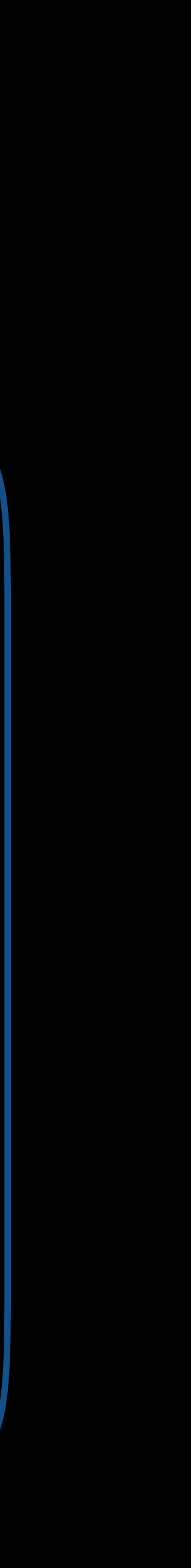

**40**

## Workflow we aim for

- Analyse software usage with Xalt
- Automate all processes with Jenkins
- Modify/create easyconfigs/easyblocks, PR
- Run regression tests
- Create documentation

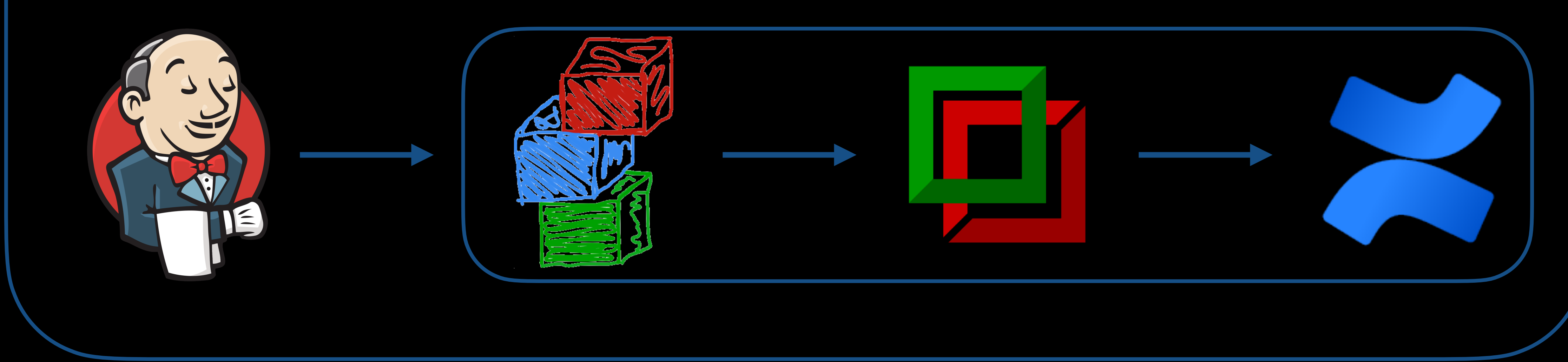

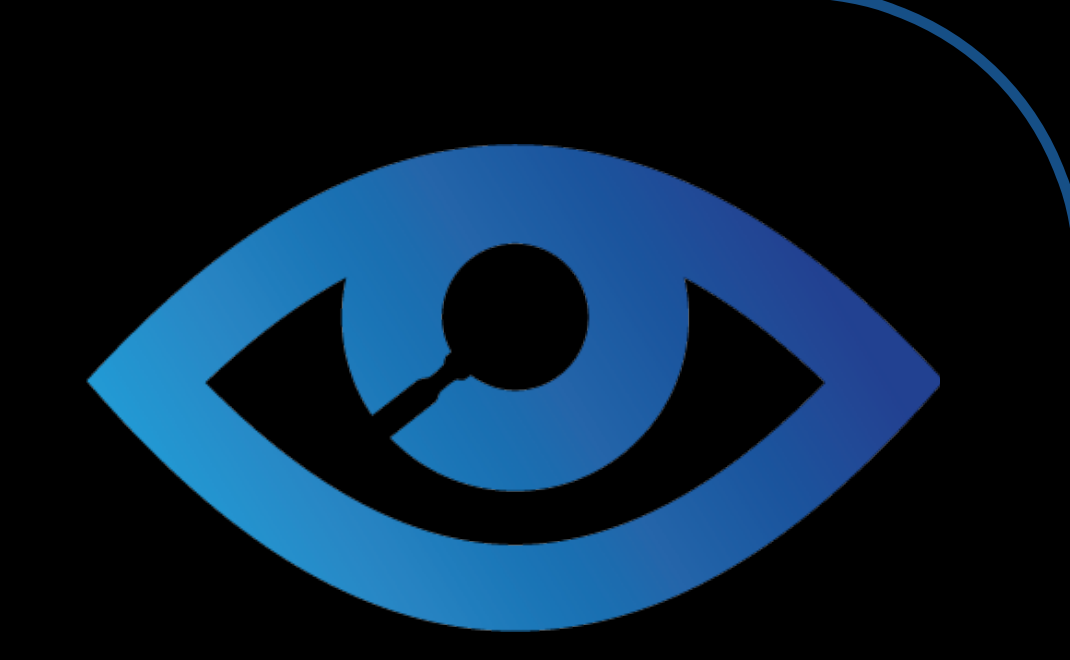

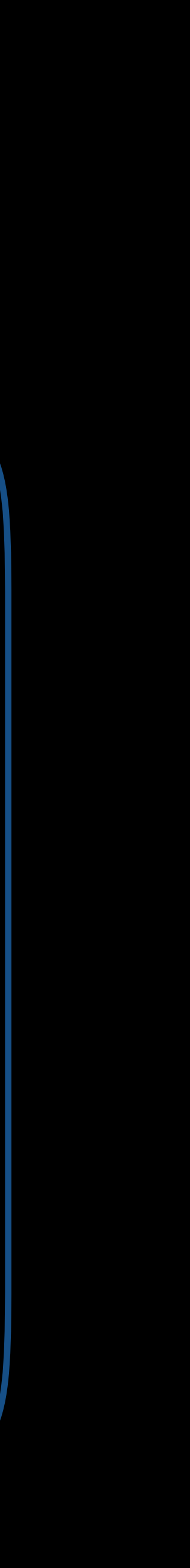

# Thank you!

**ELECTRIC AVEC DE** 

**But** 

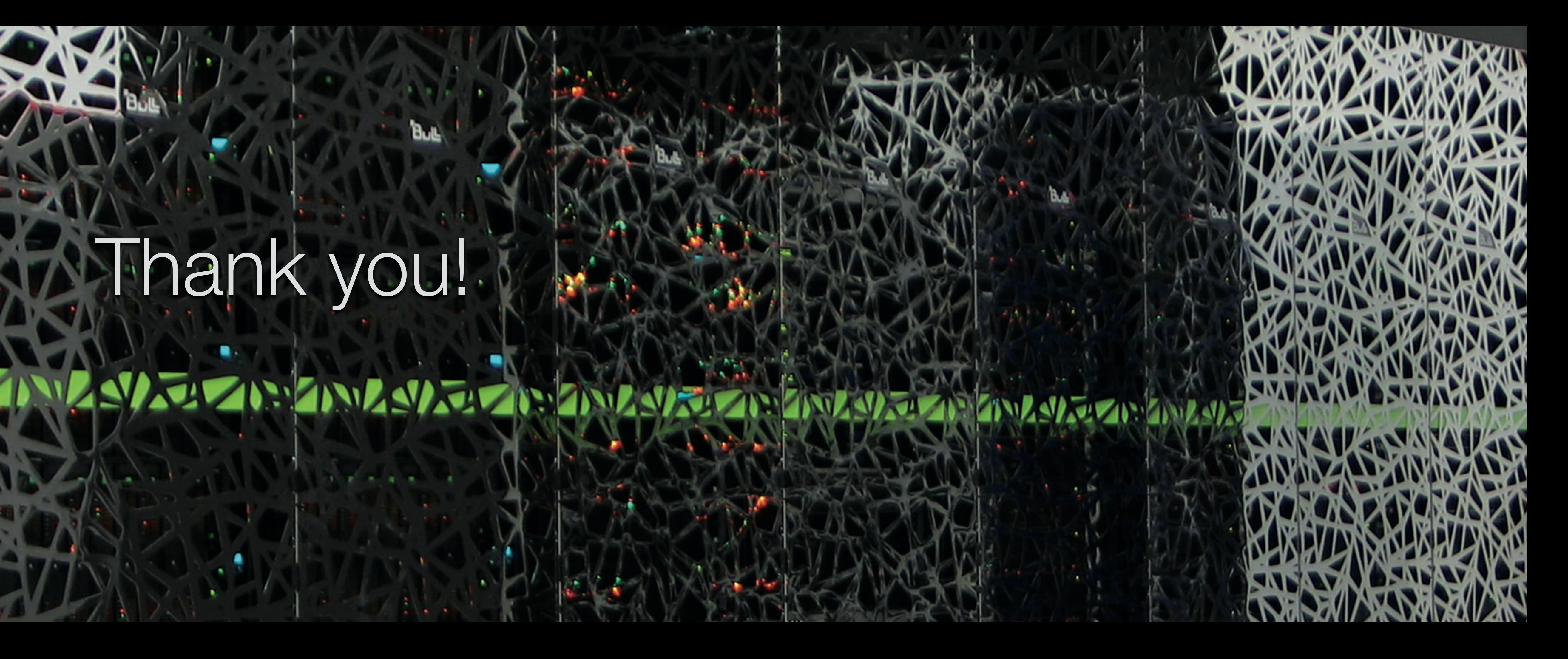